## Please note that STAG interface can be switched to English. Alternatively, we offer this manual for Czech version.

## **First Steps in the Portal**

#### Login

To log in, enter your username and password on the portal homepage. It is the same as for the UHK network.

### **Orientation in the Portal**

The main menu is at the top of the portal, after clicking on each tab, the left menu appears according to the respective category.

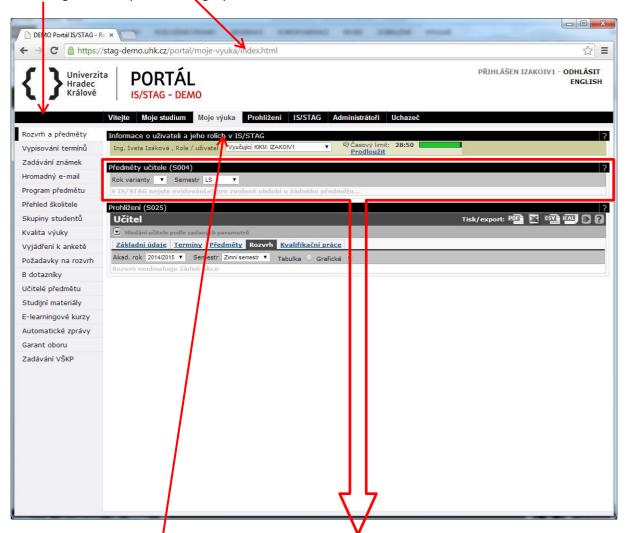

The portal is divided into so-called "**portlets**". These are sub-windows; several sub-windows can be on one page. They are delimited and have the title of the relevant application – there are 3 portlets in this picture (the name is in the blue line at the beginning of the portlet):

- 1. Informace o uživateli a jeho rolích v IS/STAG (Information about the User and his/her Roles in the IS/STAG system)
- 2. Předměty učitele (Teacher's Subjects)
- 3. Prohlížení (Browsing)

### Switching between Multiple Roles in the Portal

You can create multiple roles in the portal. This happens if the teacher is simultaneously in several departments, the student has more studies, and the teacher has also the role of the "department" (e.g. secretary, registrar of the department). The "Informace o uživateli a jeho rolích v IS/STAG" (Information about the User and his/her Roles in the IS/STAG system) portlet is available for switching between individual roles. It is always the first on every portal page.

If a portal function is not supported for the specified role, warning appears at that location. You need to switch to the correct role. If the problem persists, you are not registered correctly in the IS/STAG system, so please contact your faculty contact.

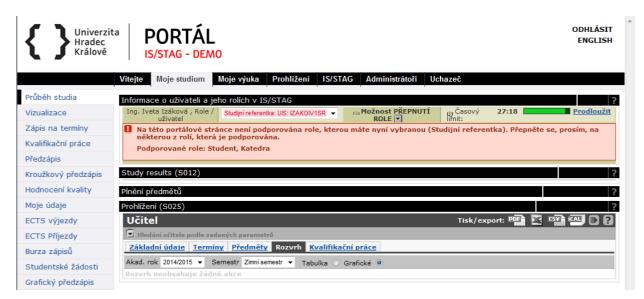

#### **Time Limit**

The portal monitors the user's "inactivity" and logs out after 30 minutes. In addition to the actual inactivity, this is also the case when the user, for example, fills in a long form. The portal will only mark the activity as a click on any link or form submission. If you need to extend the time limit, click the "**Prodloužit**" (Extend) link on the right side of the upper portlet "**Informace o uživateli a jeho rolích v IS/STAG**" (Information about the User and his/her Roles in the IS/STAG system).

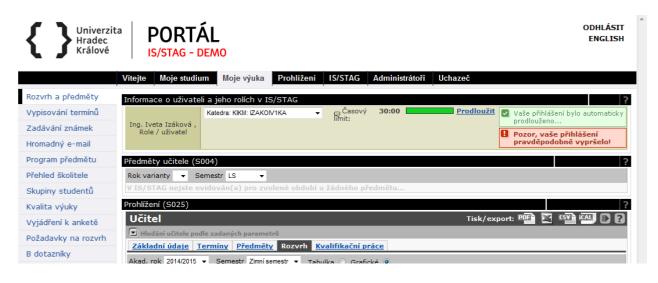

### **My Lessons**

The teacher mainly moves in the portal on the tab "**Moje výuka**" (My Lessons). If the teacher is also a student (doctoral student), the portal takes this state into account and adjusts the portlet content on the pages accordingly.

# **Timetable and Subjects**

This page is automatically displayed in the **Moje výuka** (My Lessons) tab. It displays an overview of teacher's information and his/her lessons.

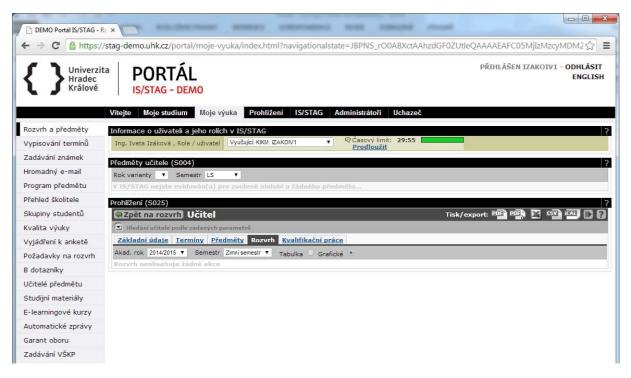

**Informace o uživateli a jeho rolích v IS/STAG** (Information about the User and his/her Roles in the IS/STAG system) portlet – it selects the role. When you switch, the page is automatically updated and the portlets for the relevant role are displayed.

**Předměty učitele** (Teacher's Subjects) portlet – it displays a list of subjects, in which the teacher is listed as a guarantor, lecturer or instructor.

**Prohlížení** (Browsing) portlet – it allows you to display information about the teacher (basic data, exam dates, list of subjects, timetable - this tab is preset, list of theses – a scope of the connection to the eVŠKP is still being solved).

## Zkouškový katalog (Exam Catalogue)

A user with the role of a department (usually a secretary or a registrar of a department) can print a **Zkouškový katalog** (Exam Catalogue) for each subject. This is a list of students of the relevant subject that can be used to complete the data and then archive it. However, students' lists can also be printed differently, with the role of teacher.

To create an exam catalogue, click on the relevant subject in the **Předměty učitele** (Teacher's Subjects) portlet, a filter will appear with the option to refine the selection:

| Vítejte Moje výuka                                                                                                    | Prohlížení                                                                                                    | IS/STAG Kvalita výuky Coursewa                                                                                                    | re Ucha                       | zeč I     | Mobilní   | portál           | Akros     |                 |                   |        |            |
|----------------------------------------------------------------------------------------------------|----------------------------------------------------------------------------------------------------|----------------------------------------------------------------------------------------------------|-------------------------------|-----------|-----------|------------------|-----------|-----------------|-------------------|--------|------------|
| Rozvrh a předměty                                                                                                    | And the second second se | živateli a jeho rolích v IS/STAG                                                                                                    |                               |           |           |                  |           |                 |                   |        | 2 4        |
| Odevzdávání prací                                                                                                    | Pozor, tent                                                                                                    | o portlet není nakonfigurován. Administrátor po                                                                                                    | rtálu by se n                 | něl přepn | out do re | žimu edit        | ace porth | etu a nast      | avit jej!         |        |            |
| and the second second se | Mar et Mar N                                                                                                    | lilada Krupová , Ph.D., Role / uživatel Vyučujíc                                                                                                    | KHK FEIFER                    | 0         |           | 1                |           |                 |                   |        |            |
| /ypisování termínů                                                                                                    | ingit of high h                                                                                                    |                                                                                                    |                               |           |           | 1                |           |                 |                   |        |            |
| Zadávání známek                                                                                                    | Předměty učite                                                                                                    | 1- (0004)                                                                                                    |                               |           |           |                  |           |                 |                   |        | 100        |
| Iromadný e-mail                                                                                                    | Rok varianty                                                                                                    | and the second second se |                               |           |           |                  |           |                 |                   |        | <u>?</u> * |
| Program předmětu                                                                                                    |                                                                                                    |                                                                                                    |                               |           |           |                  |           |                 |                   | 10     |            |
| Přehled školitele                                                                                                    | (÷)<br>Zkratka                                                                                                    | Název - kliknutím získáte zk. katalog                                                                                                    | Rok var.                      | Výuka     | Garant    | Předná<br>šející | Cvičící   | Vede<br>seminář | Studentů<br>ZS/LS | Export |            |
| Skupiny studentů                                                                                                    | KHK/AIA                                                                                                    | Aplikovaná intonace a sluchová analýza                                                                                                    | 2013/14                       | ZSILS     |           | Sejiel           |           | V               | 9/0               | CSV    | PDF        |
| Kvalita výuky                                                                                                    | KHK/GPOK2                                                                                                    | Grantové projekty v oblasti kultury 2                                                                                                    | 2013/14                       | LS        |           | 1                |           | ~               | 0/33              | CSV    | PDF        |
|                                                                                                    | KHK/GPOK4                                                                                                    | Grantové projekty v oblasti kultury 4                                                                                                    | 2013/14                       | LS        |           | 1                |           | ~               | 0 / 24            | CSV    | PDF        |
| /yjádření k anketě                                                                                                    | KHK/HVP2                                                                                                    | Hudebně výkonná praxe 2                                                                                                    | 2013/14                       | LS        |           |                  |           | ~               | 0/10              | CSV 🗳  | PDF        |
| Požadavky na rozvrh                                                                                                    | KHK/9ISOS                                                                                                    | Integrovaný seminář 1                                                                                                    | 2013/14                       | LS        | ~         |                  |           |                 | 0/0               | CSV #  | PDF        |
| 3 dotazníky                                                                                                    | KHK/IPZ3                                                                                                    | Interpretační praktikum - zpěv 3                                                                                                    | 2013/14                       | LS        |           |                  | 1         |                 | 0/0               | CSV #  |            |
| Jčitelé předmětu                                                                                                    | KHK/LAT1                                                                                                    | Latina pro hudebníky 1                                                                                                    | 2013/14                       | LS        | ~         |                  |           |                 | 0/0               | CSV 🗳  | PDF        |
| Změna hesla                                                                                                    | KHK/PNA                                                                                                    | Práce s notovým archivem                                                                                                    | 2013/14                       | ZSILS     | ~         |                  | ~         |                 | 20/15             | CSV 💕  | PDF        |
|                                                                                                    | KHK/PHF                                                                                                    | Prestižní hudební festivaly                                                                                                    | 2013/14                       | ZSILS     |           |                  | 1         |                 | 22 / 0            | CSV 🗳  | PDF        |
| Studijní materiály                                                                                                    | KHK/SBZ2                                                                                                    | Sborový zpěv 2                                                                                                    | 2013/14                       | LS        |           |                  | 1         | ~               | 0 / 22            | CSV 🗳  | PDF        |
| E-learningové kurzy                                                                                                    | KHK/SZP2                                                                                                    | Sborový zpěv 2                                                                                                    | 2013/14                       | ZSiLS     |           |                  |           | ~               | 0/14              | CSV 🗳  | PDF        |
| Automatické zprávy                                                                                                    | KHK/SBZ4                                                                                                    | Sborový zpěv 4                                                                                                    | 2013/14                       | LS        |           |                  | ~         |                 | 0 / 21            | CSV 💕  | PDF        |
| Garant oboru                                                                                                    | KHK/SBZ6                                                                                                    | Sborový zpěv 6                                                                                                    | 2013/14                       | ZSILS     |           |                  | 1         |                 | 0/3               | CSV 🗳  | PDF        |
| Zadávání VŠKP                                                                                                    | KHK/VOD2                                                                                                    | Vokální dovednosti 2                                                                                                    | 2013/14                       | LS        |           |                  |           | ~               | 0 / 0             | CSV 🗳  | PDF        |
| Aktuality                                                                                                    | Zkouškový                                                                                                    |                                                                                                    |                               |           |           |                  |           |                 |                   |        |            |
| Hodnocení VŠKP                                                                                                    |                                                                                                    | Semestr Oba 👻 Zo                                                                                                    | brazit již vy                 | olněné vý | isledky   |                  |           |                 |                   |        |            |
|                                                                                                    | NI-                                                                                                    |                                                                                                    | brazovat po                   | ð         | · · · ·   |                  |           |                 |                   |        |            |
|                                                                                                    | 1.000                                                                                                    |                                                                                                    |                               |           |           |                  |           |                 |                   |        |            |
|                                                                                                    | Pod podpisem                                                                                                    |                                                                                                    | brazovat ob                   |           |           |                  |           |                 |                   |        |            |
|                                                                                                    |                                                                                                    | Zobrazovat Jen garanty 💌 🤤                                                                                                    | Zobrazovat                    | i přeruš. | studenty  |                  |           |                 |                   |        |            |
|                                                                                                    |                                                                                                    | Hodnocení Všechna 🖌 Zo                                                                                                    | brazovat i u                  | končené   | studenty  |                  |           |                 |                   |        |            |
|                                                                                                    |                                                                                                    | Pokus číslo Všechny 💌 Od                                                                                                    | ldělení sloup                 | ců sestav | ry        |                  |           |                 |                   |        |            |
|                                                                                                    | Tříc                                                                                                    |                                                                                                    | brazit i stude<br>edmět uznar |           |           |                  |           |                 |                   |        |            |
|                                                                                                    |                                                                                                    |                                                                                                    | otokol o před                 |           |           |                  |           |                 |                   |        |            |

Set the required data and click **Vygenerovat katalog** (Generate Catalogue) button. A .pdf file is created with the students' list and overall statistics.

| KHK_PHF_2013_14_zp_zk_kat[1].pdf                               | - Adobe Reader                                                                                                    | COLUMN DE LA COLUMN DE LA COLUM |            |
|----------------------------------------------------------------|----------------------------------------------------------------------------------------------------|----------------------------------------------------------------------------------------------------|------------|
| <u>S</u> oubor Ú <u>p</u> ravy <u>Z</u> obrazení O <u>k</u> na | <u>N</u> ápověda                                                                                                    |                                                                                                    | ×          |
|                                                                | 1 /3                                                                                                    |                                                                                                    | t Poznámka |
| Předmět:                                                       | ZÁPOČTOVÝ KATALOO<br>Pozn. * za jménem studenta znameni, že studen<br>nů: 22 (Forma studia studenti : Všechny)<br>gogická - Katedra hudební kultury<br>KHK/PHF - Prestižní hudební festivaly Semestr: 25<br>způsob za<br>tolos Radim, Doc. PaedDr. | at opakuje předmět<br>Strana: 1<br>Kredity: 1 Místo: Plzeň                                                                                                    |            |
| Poř. Jméno<br>Os. čísl                                         | Roč. Kruh<br>o Stav Prerek. Bod                                                                                                    | Zkoušející<br>y Zápočet                                                                                                    |            |
| 1. BENE\$<br>1. p11B03                                         |                                                                                                    | 16.01.14 - S                                                                                                    |            |
| 2. BENEŠ<br>911B03                                             | -                                                                                                    | 10.01.14 - S                                                                                                    |            |
| 3. P11B03                                                      | DVA Lucie 3<br>27P A                                                                                                    | 10.01.14 - S                                                                                                    |            |

| 14_zp_zk_                                      | _kat[1].pdf - Adobe F                                                                                                    | leader                                                                                                    |                                       | Contract and the local local                                                                                                    |               |
|------------------------------------------------|----------------------------------------------------------------------------------------------------|----------------------------------------------------------------------------------------------------|---------------------------------------|----------------------------------------------------------------------------------------------------|---------------|
| <u>Soubor</u> Ú <u>p</u> ravy <u>Z</u> obrazer | ní O <u>k</u> na <u>N</u> ápověc                                                                                                    | a                                                                                                    |                                       |                                                                                                    | ×             |
|                                                |                                                                                                    | 2 /3                                                                                                    | 68                                    | 4% 🔻 📝 👻 Nástroje Podep                                                                                                    | osat Poznámka |
|                                                | M                                                                                                    | 4, ZS<br>ětu:<br>Studujících<br>22                                                                                                    | Uznáno<br>0                           | (c) ISSTAG, Fordi - Zacolikový a zápočový kateg, FEIFERLO, 1205 2014 12 2<br><b>a předmětu (příp. po semestrech)</b><br><u>Přerušeno Ukončeno Celkem</u><br>0 0 22<br>Vybrané statistiky hodnocení zp. před zk. *<br><u>Hodnocení Počet Bou pokusů 1 2 3</u><br>Celkem má hodnocený zp. před zk.: 0<br>Má splněný zp. před zk.: 0<br>Nemá splněný zp. před zk.: 0 |               |
|                                                | <ul> <li>Tyto stalieliky jess počlátny posactne</li> <li>KHK/PHF - 2013/201</li> <li>Počty studentů na předzr</li> <li>Vybrané statistiky hodne</li> </ul> | 4 , LS<br>ětu:<br>Studujících                                                                                                    | 0.0<br>: Uznáno                       | Přerušeno Ukončeno Celkem<br>Vybrané statistiky hodnocení zp. před zk. *                                                                                                    |               |
|                                                | Hodnocení                                                                                                    | Počty pol                                                                                                    | cusů                                  | Hodnocení Počty pokusů                                                                                                    |               |
|                                                | M<br>Nem                                                                                                    | Ber polaus 1<br>elkem má známku:<br>á splněný předmět:<br>á splněný předmět:<br>mka hodnocených:<br>Celkový průměr:<br>aklad sadych slatest | 2 3<br>0<br>0<br>0<br>0<br>0.0<br>0.0 | Hodnocení     Počet     Baz pokasa     1     2     3       Celkem má hodnocený zp. před zk.:     0       Má splněný zp. před zk.:     0       Nemá splněný zp. před zk.:     0                                                                                                    |               |
|                                                |                                                                                                    |                                                                                                    |                                       |                                                                                                    |               |

# Vypisování termínů (Announcing Dates)

This application is used for announcing credit and exam dates. The STAG does not allow announcing any other type of the event (such as the Teacher for Teachers or Teacher for Students actions in ISIT).

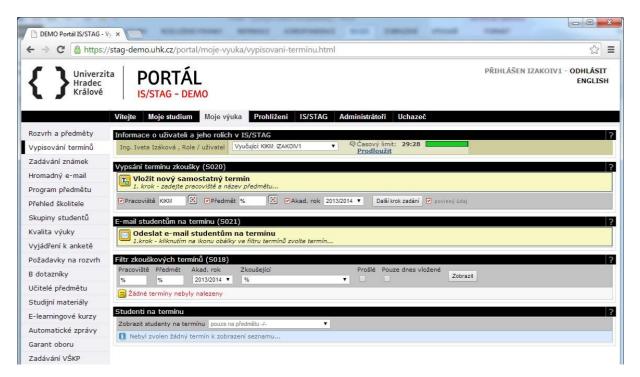

**Vypsání termínu zkoušky** (Announcing Exam Date) portlet – it allows to announce a new individual date, to add a new subject to an existing date group, add another subject group to a date, to change the date settings, and to copy both the individual and group dates

**Email studentům na termínu** (Email to Students on the Date) portlet – it allows to send a bulk email to all students registered for the date.

**Filtr zkouškových termínů** (Exam Dates Filter) portlet – it allows to work with dates and it displays an overview of the announced dates.

**Studenti na termínu** (Students on the Date) portlet – it displays a list of students registered for a date and it allows to save it in csv (MS Excel) format.

Samostatný termín (Independent Date) – the most commonly used variant, it is a simple date of credit or exam.

Skupinový termín (Group Date) – you will use it if you want students registered for more than one subject come for one exam/credit date. Announcing a group date is the only way to create a date for several different subjects – it is not possible to announce two different events for the same date and time and the classroom.

By announcing the date you also reserve a classroom. The exact procedure may vary by faculty (whether the teacher will actually reserve the room himself/herself or will have to ask the timetabler). The dates will always be available only in a limited period of time; the faculty-wide and university-wide events (timetables, state exams, enrolments, entrance exams, conferences, etc.) will be reserved with priority. Announcing the dates will be limited to the current semester or

exam period (e.g. it will not be possible to announce the dates in the summer exam period for the upcoming winter semester).

## Vypsání nového termínu (Announcing a New Date)

| Vypsání termínu z             |          |                     |       |                    |     |                                |
|-------------------------------|----------|---------------------|-------|--------------------|-----|--------------------------------|
| Vložit nový<br>1. krok - zade | ite prac | oviště a název před | dmětu |                    |     |                                |
| ✓ Pracoviště KIKM             |          | Předmět %           |       | Akad. rok 2013/201 | 4 ▼ | Další krok zadání 🗹 povinný úd |

Fill in the department, subject, and academic year (department and year are preset) in the **Vypsání termínu zkoušky** (Announcing Exam Date) portlet, and click **Další krok zadání** (Next Step of the Announcement).

|                                                   | and the second second sec | atný termí         | n předmětu              | KIKM/ALGDS -     | 2013/2014                  |             |
|---------------------------------------------------|----------------------------------------------------------------------------------------------------|--------------------|-------------------------|------------------|----------------------------|-------------|
| Přelom akade                                      | emického rol                                                                                                    | cu pro praco       | viště KIKM z            | adán na den: 30. | 09.2014                    |             |
| Hodnoty para<br>Povoleno zadat<br>Odhlášení z ter | čas posledníh                                                                                                    | o přihlášení n     | a termín min.           |                  | fed začátkem termínu       |             |
| Údaje termínu:                                    | ☑Datum                                                                                                    |                    | J⊡Od                    | Do               | Budova-místnost<br>% 🗵 - % | 🛞 Kapacita: |
| KIKM/ALGDS :                                      | 2                                                                                                    |                    | Iveta<br>denty na RA zk | koušejícího      |                            |             |
|                                                   | Typ termínu                                                                                                    | Semestr            | Platnost                | Limit            | Zápis na termín            |             |
|                                                   | Zápočet 🔻                                                                                                    | ZSiLS 🔻            | Platný                  | •                | Všichni 🔻                  |             |
| Poznámka                                          | 1                                                                                                    |                    |                         |                  |                            |             |
|                                                   | ⊠Mezní dat/č                                                                                                    | as zápisu          | Mezní                   | dat/čas odzápisu | Zápis povolen od (dat/čas  | )           |
| Zkontrolovat a uložit                             | 1.2                                                                                                    | áit zadávání/edita | aci 🔽 povin             |                  |                            |             |

1. Fill in the date, the beginning and the end of the time. When selecting a room, you can click the

button if for both the building and the room; both of them will first offer a list of buildings. Click on the selected building. If a single room is available at the selected time, it is automatically selected. If more options are available, a window will open with a list of available rooms (with information about their capacities). Click on a room to select it. The capacity of the room is automatically completed in the announced date.

| Dohledání budov                                                 |   |
|-----------------------------------------------------------------|---|
| Zkratka budovy - adresa                                         |   |
| L - Ambrožova 729, Hradec Králové                               | * |
| <u>KA - Bezručova 17, Karlovy Vary</u>                          |   |
| <u>PR - Budějovická 680, Praha</u>                              |   |
| <u>BR - Čichnova 23, Brno</u>                                   |   |
| TE - Čs. dobrovolců 11, Teplice                                 |   |
| J - Hradecká 1249, Hradec Králové                               |   |
| <u>A - Hradecká 1227, Hradec Králové</u>                        |   |
| <ul> <li><u>G - Jana Černého 8, Hradec Králové</u></li> </ul>   |   |
| <ul> <li><u>D - Jana Koziny 1237, Hradec Králové</u></li> </ul> |   |
| • <u>JI - Jana Masaryka 1, Jihlava</u>                          | - |
| Vyberte kliknutím položku nebo <u>zavřete dohledávač</u> (Esc). |   |

2. If the date is announced by the user with the role of teacher, then his/her name as an examiner is automatically filled in and it cannot be corrected. The user with the role of the department

selects a name of the examiner - after clicking on the button a list of teachers is expanded, by clicking on the name you can select the relevant teacher.

| Údaje termínu:                            | ☑ Datum                                                            | ✓Budova-místnost<br>✓Do % 🛞 - % 😿 Kapacita:                                                                                                    |
|-------------------------------------------|--------------------------------------------------------------------|----------------------------------------------------------------------------------------------------|
| -                                         | ✓Zkoušející %                                                      |                                                                                                    |
|                                           |                                                                    | RA         Dohledání vyučujícího           tnos         III           Bylo nalezeno příliš mnoho záznamů. Zobrazena je pouze část nalezených záznamů, pro přesnější výsledek stanovte přesnější kriteria vyhledávání! |
| Poznámka                                  |                                                                    | Příjmení, jméno, tituly - pracoviště         • Adamcová, Michaela, Doc. MUDr., Ph.D KSOCP         • Adámek, Martin - KIT         • Adámek, Petr - KM                                                                  |
| Zkontrolovat a uložit t<br>mail studentům | ermín Zrušit zadávání/editaci 🗹<br>na termínu (S021)               | <ul> <li>Andreas, Michal, RNDr., Ph.D KBI</li> <li>Andrle, Lubomír, Ing KIKM</li> <li>Andršová, Jana, Mgr USPDEK</li> </ul>                                                                                           |
| Odeslat e-n<br>1.krok - kliknu            | nail studentům na termínu<br>tím na ikonu obálky ve filtru termínu | <ul> <li><u>Andršová, Kateřina, Mgr HUDK</u></li> <li><u>Ansorge, Jiří, Ing KM</u></li> <li><u>Antalová, Věra, Mgr ÚPPE</u></li> <li><u>Antl, Miroslav, JUDr KSPSOC</u></li> </ul>                                    |
| tr zkouškových                            | termínů (S018)                                                     | Vyberte kliknutím položku nebo <u>zavřete dohledávač</u> (Esc).                                                                                                    |

- 3. Checking the box Jen pro studenty na RA zkoušejícího (Only for students for the timetable actions of the examiner) will restrict the possibility of registering to only those students who have enrolled for any tutorial or lecture.
- Choose the type of the date (credit = the subject is completed by credit; credit before exam; exam) and semester. Set the validity of the date. "Platný" (valid) is used for the regular exam, "blokování místnosti" (blocking the room) will not allow students to register for the date).

Example: you want to announce a written test for 1 hour and then to test students orally for other 3 hours. Then you will announce the exam date for the first hour with the validity = platný (valid), and for the next 3 hours the exam date with the validity = blokování místnosti (blocking the room).

- 5. Set a limit on the number of the registered students. Choose which students can register for the date (everyone, students with correction attempts, with 1<sup>st</sup>, 2<sup>nd</sup>, or 3<sup>rd</sup> correction attempt). The date limit may be greater than the room capacity.
- 6. It is possible to fill in a note.
- 7. Enter the date and time, by which it is possible to register for the date (1 hour before the date is the default). The date and time of the student's deregistration from the date is filled in automatically. Set the date and time, from which students can register for the date. The last entry is optional, if you do not enter it, students can register for the date immediately.
- 8. Click Zkontrolovat a uložit termín (Review and Save the Date)

If the desired room is occupied, STAG will alert you to this fact and offer free rooms in the desired building. Choose a free room by clicking on the room denomination. The details will be corrected in the date form, now you can click on **Zkontrolovat a uložit termín** (Review and Save the Date).

| U | Termín z<br>místnosti | koušky kol<br>i | iduje :  | s jinýn    | ii akcem    | ii v časopro | ostoru «   | <br>br/>Vá | iš nov  | ý termín m                                                                                                    | usíte za | idat s jin | ým čase  | m nebo | v jiné |
|---|-----------------------|-----------------|----------|------------|-------------|--------------|------------|------------|---------|----------------------------------------------------------------------------------------------------|----------|------------|----------|--------|--------|
| 8 | <u>Skrýt / zo</u>     | brazit kolidu   | jící akc | e          |             |              |            |            |         |                                                                                                    |          |            |          |        |        |
|   | Typ akce              | Datum           | Od       | Do         | Místnost    | Pracoviště   | Předmě     | t          | Z       | koušející                                                                                                    |          | Platnost   |          |        |        |
|   | Zkouška               | 16.05.2014      | 10:00    | 11:00      | L1-046      | КНК          | AHA2       | Mgr. et    | Mgr. M  | lilada Krupov                                                                                                   | á, Ph.D. | A          |          |        |        |
|   | C                     | nístností v bu  |          | 1. Interni | <u>د ۲</u>  |              | unla á M   | :          |         | a a a transmission de la companya de la companya de la companya de la companya de la companya de la companya de |          |            |          |        |        |
|   | L1-045a               |                 |          | 3 (0), (F  |             | L1-071 (     |            |            |         | (0), (REK)                                                                                                    |          |            |          |        |        |
|   |                       | je ve společ    |          |            |             |              |            |            |         |                                                                                                    |          |            |          |        |        |
|   |                       |                 |          |            |             |              |            |            |         | Budova-míst                                                                                                    | nost     |            |          |        |        |
|   | Údaje tern            | nínu: 🗹 Datu    | um 16.0  | 5.2014     |             | Od 08:00     | <b>⊘</b> D | o 17:00    | L       | 🕀 - 04                                                                                                    | 3        | 🛞 Кара     | cita: 10 |        |        |
|   | KHK/AK                | :04 : 🗹 Zkou    | ušející  | Krupova    | á Milada N  | Mgr. et Mgr. | , Ph.D. I  | KHK        |         |                                                                                                    |          |            |          |        |        |
|   |                       |                 |          | Q 1        | en pro st   | udenty na R  | A zkouše   | ejícího    |         |                                                                                                    |          |            |          |        |        |
|   |                       | Typ te          | rmínu    | Semes      | tr Pla      | tnost        | L          | imit       | Zápis   | na termín                                                                                                    |          |            |          |        |        |
|   |                       | Zápoč           | et 👻     | ZSiLS      | 👻 Pla       | tný          | -          | 30         | Všich   | ni 💌                                                                                                    |          |            |          |        |        |
|   | Pozna                 | ámka            |          |            |             |              |            |            |         |                                                                                                    |          |            |          |        |        |
|   |                       | Mezr            | ní dat/č | as zápi    | 511         | Mezní d      | at/čas or  | zánisu     | Zánis r | ovolen od (d                                                                                                    | lat/čas) |            |          |        |        |
|   |                       | 16.05.2         |          | _          | 07:00       | 15.5.2014    |            |            | zapis p |                                                                                                    | 100,003) |            |          |        |        |
| _ |                       |                 |          |            |             |              |            |            |         |                                                                                                    |          |            |          |        |        |
| Z | controlovat a         | uložit termín   | Zru      | šit zadáv  | ání/editaci | 🖌 Povir      | iný údaj   |            |         |                                                                                                    |          |            |          |        |        |

### **Orientation in the Announced Dates**

The list of the announced dates is located in **Filtr zkouškových termínů** (Exam Dates Filter) portlet. It is possible to work with individual dates.

There is a date filter in the first part. There you can set the displayed subject, academic year, expired dates or only today's dates. When you open the **Vypisování termínů** (Announcing Dates) page, all valid dates for the logged in teacher are automatically displayed.

The coloured buttons are active; the grey buttons are not active.

| 20.05.14 | 14:0 | 00    | 16:00       | (L-204e (   | 20, KHK, Ne | =)      |         |          |                | Kopie 🕀 🛨 |
|----------|------|-------|-------------|-------------|-------------|---------|---------|----------|----------------|-----------|
| <b>I</b> | _    | KHK   | HUDO3       | LS          | 2/8         | Zápočet | Všichni |          | 20.05.14 13:00 |           |
|          | T    |       |             | , Mgr. et M |             |         | Ne      | FEIFERLO | 19.05.14 14:00 | 🗗 📝       |
|          | -    | stude | nti přiděle | ní k dr. Fe | iferlíkové  |         |         |          |                |           |
| 30.05.14 | 08:0 | 0     | 10:00 /     | V-200 (0    | , KAP, Ne)  |         |         |          | l. K           | Kopie 🕀 🕀 |
| 1        |      | KHK   | AHA2        | ZSiLS       | 0/250       | Zápočet | Všichni |          | 30.05.14 07:00 |           |
| <u> </u> | T    | Krupo | ová Milada  | , Mgr. et M | lgr. Ph.D.  | //      | Ne      | FEIFERLO | 29.05.14 08:00 |           |

Each date is listed in a separate table with a blue header. It contains the date, time from and to, the building and the room.

There is a button to add a new subject to the group of dates (explained below) on the left side of the table. There is a button to cancel the date (if it is a group date, the button will delete one subject) in the main part of the table. If at least one student is registered for the date, it is not possible to delete the date.

The first line of the table contains the abbreviation of the department, subject, semester, the number of registered students / the capacity of the date, the type of the date (credit/exam), which students can register for the date, from what time and to what time it is possible to register.

The second line contains the examiner's name, whether only students enrolled in his/her tutorial or lecture can register, the owner of the date, and by what time it is possible to deregister the date.

If you fill in a note when announcing the date, it will appear at the third line here.

There are buttons for copying the date, adding a group of subjects to the date (two smaller buttons in the table header), a larger button for editing the date and a button for sending email to students registered for the date in the right part of the table.

### **Working with Dates**

It is not possible to delete the date, for which students are registered; it is possible to edit some of its properties. It is possible to extend the time of the date, adjust the semester, validity (exam or blocking rooms). The limit for the number of registered students can be increased indefinitely, to decrease only to the number of the currently registered students. It is possible to change the note and also modify the period for registering students.

If you need to cancel the date, you can do this only by editing the date (**Editovat samostatný termín předmětu** (Edit Separate Date of the Subject) button. The ready-to-edit properties of the date appear in **Vypsání termínu zkoušký** (Announcing Exam Date) portlet. Set the validity of the date to canceled and save the date by clicking the **Zkontrolovat a uložit termín** (Review and Save the Date) button. The cancelled date is highlighted in orange in the overview of announced dates. New students can no longer register for such a date. Registered students are notified of the cancellation and can cancel the date themselves.

|                | 00302011 0.00 3200    | eová Klára, Mg                 | gr. et Mgr. | Ph.D. L1-0    | 45a <u>Zru</u> | išeno-  | nutno  | odepsat        |               |
|----------------|-----------------------|--------------------------------|-------------|---------------|----------------|---------|--------|----------------|---------------|
| aktuálně vypsa | né termíny. 🛛 🔋 N     | lespl. prerek                  | vizity, Z   | Nespl. záp    | . před z       | k.      |        | PI             | DF ICAL       |
| Předmět        | Datum - čas           | Тур                            | Zápis       | Místnost      | Obsaze         | ení/Ka  | pacita | Lapsan         | Zápis do      |
| Freditiet      | Zkoušející            | Poznámka                       | 1           |               | term.          | vyuč.   | míst.  | Odepsání       | Odepsaní do   |
|                | Databázové systé      | Databázové systémy 2 (2013/14) |             |               |                |         |        | ní:            |               |
| Hist. req. 🖗   | ₽ 10.06.14 10:00      | Zkouška                        | Všichni     | EP-130        | 20/20          | 72/-    | 72/-   | Obsazeno       | 10.06.14 09:0 |
|                | 🖳 Irlbeková           |                                |             |               |                |         |        | Obsazeno       | 09.06.14 10:0 |
|                | ₽ 25.06.14 10:30      | Zkouška                        | Všichni     | EP-130        | 24/50          | -/-     | -/-    | Oderest        | 25.06.14 09:3 |
|                | Irlbeková             |                                |             |               |                |         |        | <u>Odepsat</u> | 24.06.14 10:3 |
| A KMA/TGD2     | Teorie grafů a dis    | skrétní optim                  | alizace     | 2 (2013/14)   | Předch         | nozí ho | dnoce  | ní:            |               |
| Hist. req. 🖗   | \$\$\$ 09.06.14 08:30 | Zkouška                        | Všichni     | <u>UU-106</u> | 8/15           | 18/-    | 18/-   | 7              | 09.06.14 07:3 |
|                | Bujňak                |                                |             |               |                |         |        | Zapsat         | 08.06.14 08:3 |
|                | ₹ 24.06.14 08:30      | Zkouška                        | Všichni     | UU-106        | 2/10           | 3/-     | 3/-    |                | 24.06.14 07:3 |
|                |                       |                                |             |               |                |         |        | Zapsat         |               |

Cancelling the deadline stops blocking the room. It is possible to re-open the date (to set its validity to valid or to blocking a room) but only if the room is not occupied by another event.

### Vypsání skupinového termínu (Announcing a Group Date)

A group term is used when you want to invite students registered for several subjects for the same date.

- 1. Announce a separate date.
- 2. Click the button (Přidat nový předmět do existující skupiny (Add New Subject to Existing Group)) in Filtr zkouškových termínů (Exam Dates Filter) portlet

The filter is set to add a new subject in the Vypsání termínu zkoušky (Announcing the Exam Date) portlet – continue as in the case of a separate date. Fill in the subject and click Další krok zadání (Next Step of Entering) button.

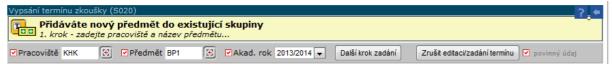

4. Appropriate data of the date are automatically pre-filled, grey data cannot be edited.

|                         |                        |                            |                |             | a-místnost    |             |
|-------------------------|------------------------|----------------------------|----------------|-------------|---------------|-------------|
| Udaje termínu:          | ✓ Datum 03.06.2014     | ✓Od 14:00                  | ✓ Do 16:00     | KL- 204     | e Ka          | apacita: 20 |
| Společné limity:        | Celkový limit termínu  |                            | Celkový lin    | nit skupiny |               |             |
| KHK/BP1:                | Zkoušející Mgr. et M   | lgr. Krupová N             | lilada, Ph.D.  |             |               |             |
|                         | 🖓 Jen pro              | o studenty na              | RA zkoušející  | ho          |               |             |
|                         | Typ termínu Semest     | r Platnost                 |                | Limit Za    | ápis na termi | ín          |
|                         | Zápočet 👻 LS           | <ul> <li>Platný</li> </ul> | -              | V           | /šichni 👻     |             |
| Poznámka                |                        |                            |                |             |               |             |
|                         | ✓ Mezní dat/čas zápisi | u 🗹 Me                     | ezní dat/čas o | dzápisu Záp | ois povolen o | d (dat/čas) |
|                         | 3.6.2014               | 3:00 2.6.                  | 2014 14:00     |             |               |             |
| Zkontrolovat a uložit t | termín Zrušit zadává   | ni/editaci 🛛 🔽             | 🛾 povinný údaj |             |               |             |

5. Set the limits of the date. A total limit of the date is a number of students that can register for the whole date (for all subjects together). A total limit of a group is a number of students who can register for a group of subjects. The limit then applies to a separate subject. The system does not check whether the limits' setting is meaningless to each other, it is necessary to take care of it when entering. Once you've set up all your details, click the **Zkontrolovat a uložit termín** (Review and Save the Date) button.

| 03.06.14     | 14:0 | 0 1   | 6:00 KL     | -204e (2    | 0, KHK, Ne) | )       | Ol      | bsazení celého | termínu: 3/20  | Kopie 🕀 🕀 |
|--------------|------|-------|-------------|-------------|-------------|---------|---------|----------------|----------------|-----------|
| T.           | _    | KHK   | HUDO3       | LS          | 3/8         | Zápočet | Všichni |                | 03.06.14 13:00 |           |
| <b>3</b> /10 | T    | Krupo | vá Milada   | , Mgr. et M | lgr. Ph.D.  |         | Ne      | FEIFERLO       | 02.06.14 14:00 | 🐶 🖂       |
| 3/10         |      | stude | nti přiděle | ní k dr. Fe | iferlíkové  |         |         |                |                |           |
|              | T    | KHK   | BP1         | LS          | 0/2         | Zápočet | Všichni |                | 03.06.14 13:00 | <b>B</b>  |
|              |      | Krupo | vá Milada   | , Mgr. et M | lgr. Ph.D.  |         | Ne      | FEIFERLO       | 02.06.14 14:00 |           |

### **Copy a Separate Date**

For the date you want to copy, click the **Kopie** (Copy) button on the right side of the header. **Vypsání termínu zkoušky** (Announcing the Exam Date) portlet displays information that you are copying a separate XY subject date. Edit the necessary data and save the date by clicking **Zkontrolovat a uložit termín** (Review and Save the Date) button.

### **Copying a Group of Subjects**

For the group date you want to copy, click the **Kopie** (Copy) button on the right side of the header. **Vypsání termínu zkoušky** (Announcing the Exam Date) portlet displays information that you are copying a group of subjects.

| Vyp      | sání termínu zl    | koušk                  | y (S020)                         |                                       |                   |       |            |             |                  |                  | ?.         |
|----------|--------------------|------------------------|----------------------------------|---------------------------------------|-------------------|-------|------------|-------------|------------------|------------------|------------|
| <b>E</b> | opie Dokonče       | <b>ete s</b><br>te zad | <b>skupinu p</b><br>lání doplněr | <b>ředmětů</b><br>ním zbývajících úda | ŋjû               |       |            |             |                  |                  |            |
| 8        | Zobrazit / skry    | ít kop                 | írovanou sk                      | kupinu předmětů                       |                   |       |            |             |                  |                  |            |
|          | Kat/před           | Sem.                   | Obs/max                          | Zkouš                                 | ející             | Plat. | Oprav.     | Typ termínu | Blok. záp.       | Blok. odzáp.     | Start záp. |
|          | Limit skupiny:     | 10                     |                                  |                                       |                   |       |            |             |                  |                  |            |
|          | KHK/HUDO3          | LS                     | 3/8                              | Krupová Milada, M                     | gr. et Mgr. Ph.D. | Α     | N          | Zápočet     | 03.06.2014 13:00 | 02.06.2014 14:00 |            |
|          | KHK/BP1            | LS                     | 0/100                            | Krupová Milada, M                     | gr. et Mgr. Ph.D. | Α     | N          | Zápočet     | 03.06.2014 13:00 | 02.06.2014 14:00 |            |
|          |                    |                        |                                  |                                       |                   |       |            |             | Budova-místnos   | st               |            |
| Teri     | mín: 🗹 Datum       | 03.06                  | .2014                            | I II Od 14:00                         | ✓ Do 16:00        | Ce    | elkový lir | nit 23      | KL 🕃 - 204e      | 🛞 Kapaci         | ta: 20     |
| Aka      | demický rok p      | latnos                 | ti jednotliv                     | ých předmětů v ter                    | mínu: stejný jako | původ | lní 🔻      |             |                  |                  |            |
| Mez      | ní datum přihla    | ášení j                | pro KHK:                         | Dopočítat podl                        | e rozdílu 💌 Da    | tum   |            | Od          |                  |                  |            |
| Zk       | ontrolovat a uloži | t kopii                | Zrušit ko                        | pírování skupiny                      |                   |       |            |             |                  |                  |            |

Edit the appropriate information (date, time, room) and save the date using the **Zkontrolovat a uložit kopii** (Review and Save Copy) button. Then it is possible to edit partial parts of the group date.

# **Communication with Students Registered for the Date**

Click **Poslat email studentům na termínu** (Send Email to Students of the Date) button. A form will appear in the **Hromadný email** (Bulk Email) section of the portal (described below).

# **Entering Marks**

Use this app to enter marks to students enrolled in a subject, timetable action or registered for the exam date. It serves for teachers and users with the Department role.

|        |                 |              |          | h v IS/STAG<br>1.D., Role / už | ivatel V  | vučující: KH | K: FEIFERLO |               |             |              | mit: <b>29:2</b> | 9 | ? € |
|--------|-----------------|--------------|----------|--------------------------------|-----------|--------------|-------------|---------------|-------------|--------------|------------------|---|-----|
| ngn    | ee ngri niide   |              | 500,11   | 1.01, 1010 / 42                |           |              |             |               | Е           | rodlouži     | <u>t</u>         |   |     |
| Sezna  | ım termínů u    | nředmě       | tů a roz | vrhových akci                  | í         |              |             |               |             |              |                  |   | 2 4 |
|        |                 |              |          | hové akce                      |           | éní zapiso   | ovat znám   | ky            |             |              |                  |   |     |
| Rok    | 2013 / 2014     | Přec         | lmět V   | šechny 👻                       | Semestr   | Všechny      | -           |               |             |              |                  |   |     |
| iton i | 201012011       | _            |          | PROBĚHLÝCI                     |           |              | _           |               | Export      | (CSV-5       | Excel)           |   |     |
|        | Datum           | Od           |          | Předmět                        |           |              |             | Tvn           | PDF         | CSV          | XML              |   |     |
|        |                 |              |          | KHK/GPOK2                      | LS        | KL-204e      | 0           | Zápočet       | 101         | 0.51         | ATTL             |   | _   |
|        | 05.05.14        |              |          |                                | LS        | KL-204e      | 4           | Zápočet       | PDF 💕       | CSV 🖻        | XML 🕊            |   | =   |
|        | 05.05.14        |              |          |                                | LS        | KL-204e      | 3           | Zápočet       | PDF 📽       | CSV 📽        | XML 🕊            |   |     |
|        | 28.04.14        | 08:25        | 09:10    | KHK/GPOK4                      | LS        | KL-204e      | 4           | Zápočet       | PDF 📽       | <u>CSV</u> ₫ | XML 🕊            |   |     |
|        | 28.04.14        | 11:10        | 11:55    | KHK/GPOK2                      | LS        | KL-204e      | 2           | Zápočet       | PDF 📽       | CSV 📽        | XML 📽            |   |     |
|        | 14.04.14        | 08:25        | 09:10    | KHK/GPOK4                      | LS        | KL-204e      | 1           | Zápočet       | PDF 💕       | CSV 📽        | XML 📽            |   |     |
|        | 14.04.14        | 11:10        | 11:55    | KHK/GPOK2                      | LS        | KL-204e      | 3           | Zápočet       | PDF 📽       | CSV 📽        | XML 📽            |   |     |
|        | 07.04.14        | 08:25        | 09:10    | KHK/GPOK4                      | LS        | KL-204e      | 2           | Zápočet       | PDF 📽       | CSV 📽        | XML 📽            |   |     |
|        | <u>31.03.14</u> | 08:25        | 09:10    | KHK/GPOK4                      | LS        | KL-204e      | 3           | Zápočet       | PDF 📽       | CSV 📽        | <u>XML</u> 🕊     |   | -   |
|        |                 |              |          |                                |           |              |             |               |             |              |                  |   |     |
|        |                 |              |          |                                |           |              |             |               |             |              |                  |   |     |
| adáv   | vání známek     | a zápod      | źtů      |                                |           |              |             |               |             |              |                  |   | ? ( |
| 1 Ne   | ebyla zvolen    | a žádná      | i skupin | a studentů (te                 | rmín, pře | dmět nebo    | o rozvrhová | i akce) v por | tletu Sezna | m termí      | nů.              |   |     |
|        |                 |              |          |                                |           |              |             |               |             |              |                  |   |     |
| Iroma  | adný zápis zr   | námek a      | a zápoč  | tů                             |           |              |             |               |             |              |                  |   | 5 4 |
| Zápi   | is známek       | Vyhle        | dání II  | ) učitele                      |           |              |             |               |             |              |                  |   |     |
|        | ání učitele po  |              |          |                                |           |              |             |               |             |              |                  |   |     |
| Praco  | viště %         | $\mathbb{E}$ | Příjm    | ení učitele %                  |           | Э            | ledat       |               |             |              |                  |   |     |
| Vaše   | ID vyučující    |              | -        |                                |           |              |             |               |             |              |                  |   |     |
|        |                 |              |          |                                |           |              |             |               |             |              |                  |   |     |

**Seznam termínů, předmětů a rozvrhových akcí** (List of Dates, Subjects and Timetable Actions) portlet - the user selects a specific action there. By this a list of students, to which it is possible to fill in the assessment, will display in the following portlet.

Zadávání známek a zápočtů (Entering Marks and Credits) portlet – it serves to enter the assessment.

**Hromadný zápis známek a zápočtů** (Bulk Enter of Marks and Credits) portlet – it is an alternative to entering the marks using a web form in the previous portlet. It allows uploading the entire list of students with the given assessment en bloc.

The teacher can enter marks if he/she is stated:

- As a guarantor for the subject,
- As a lecturer for the subject,
- As a tutor or seminar supervisor for the subject,
- For a timetable action of the lecture type,
- For a timetable action such as a tutorial or seminar,
- For the exam date.

It is also possible to combine all the listed items, depending on the IS settings (according to the decision of the department).

The current permissions settings are listed in the **Seznam termínů, předmětů a rozvrhových akcí** (List of Dates, Subjects and Timetable Actions) portlet under the **Oprávnění zapisovat známky** (Permissions to Enter Marks). A user with a department role can enter marks regardless this settings.

### **Enter Assessment Using a Web Form**

- Select the Termíny (Dates) tab (if you want to enter the assessment for students registered for the exam date) or the Předměty a rozvrhové akce (Subjects and Timetable Actions) tab (if you want to enter the assessment for students enrolled for a subject, lecture, or tutorial) in the Seznam termínů, předmětů a rozvrhových akci (List of Dates, Subjects, and Timetable Actions) portlet.
- 2. A filter that facilitates the work with the list of students and a form for entering assessment will open in the **Zadávání známek a zápočtů** (Enter Marks and Credits) portlet.

| Zadávání zná                           | mek a zápoč                                                                                                    | tů         |           |       |                                   |          |                   |                   |                  |          |                    |                   | ?       |
|----------------------------------------|----------------------------------------------------------------------------------------------------|------------|-----------|-------|-----------------------------------|----------|-------------------|-------------------|------------------|----------|--------------------|-------------------|---------|
| Zobrazit stud                          | entů 10                                                                                                    | 🔻 Řadit    | studer    | nty ( | dle: příjmení 💌                   | Zápis    | provád            | lět: H            | romadně 🧿        | Jedn     | otlivě 🔘           |                   |         |
| Příjmení (celé                         | é/část)                                                                                                    |            | Os.       | čís   | lo (celé/část)                    |          |                   | Stu               | udenti všichni   |          |                    | <b>•</b>          |         |
| Forma studia                           | všech                                                                                                    | nnv 🔽      | Тур       | stu   | udia vš                           | echnv    | -                 |                   | <b>⊽</b> ⊜ Isuk  | onče     | ným studiem        | Filtrovat         |         |
|                                        |                                                                                                    | -          | 2 25/7/   | 2000  | nět KHK/GPOK                      | ,        | 100000            | a 12              |                  | 2020     |                    |                   |         |
| A Second Second Second                 | and the second second second second second second second second second second second second second second second |            | 1000 0000 | 10.5  | and the second second second      | 3,21331  | New Party Service |                   |                  |          |                    |                   |         |
|                                        | Od - do                                                                                                    | Předmět    |           |       | ístnost Typ                       |          | nocení            |                   | oušející         |          |                    |                   |         |
| 28.04.14 11                            | 1:10-11:55                                                                                                    | KHK/GPOK2  | LS        | K     | L-204e Zápoče                     | t S      | lovně             | Krup              | ová Milada       |          |                    |                   |         |
| Hodnoce                                | ení Pok                                                                                                    | . Da       | tum       |       | Zkoušející                        |          | Jazyk             |                   | Předvyj          | plnit    |                    |                   |         |
| •                                      |                                                                                                    | 28.04.20   | 14        |       | Krupová Milada                    | Neu      | rčen              | •                 | Jen hodnocen     |          | √še                |                   |         |
| Os.čís                                 | Jméno                                                                                                    |            | Prer.     |       | Znám./Body                        | Pok.     | Datur             | n                 | Účast na te      | erm.     | Předchozí          | Zkoušející        | Jazyk   |
| 1 P12B0317F                            | PHRABÁČKO                                                                                                    | VÁ Ludmila | Ano       | 1     |                                   | 1        | 28.04.2           | 2014              | Dostavil se      |          |                    | Krupová Milada    | Neurčen |
| 2 P12B0454F                            | PIYADE Hele                                                                                                    | ena        | Ano       | 1     |                                   | 1        | 28.04.2           | 2014              | Dostavil se      | •        |                    | Krupová Milada    | Neurčen |
| 🗇 Předch                               | ozí                                                                                                    |            |           |       | Po z                              | adání z  | známek            | nezap             | omeňte 🍁         |          | Uložit             | Další 📦           |         |
| < termínu přid                         | dat studenta                                                                                                    |            |           |       | ſ                                 | 🖲 🛛 F    | Přidat            | ( <del>Q</del> Uv | edte příjmení i  | nebo     | jméno nebo os      | obní číslo studer | nta.)   |
| .egenda:                               |                                                                                                    |            |           |       |                                   |          |                   |                   |                  |          |                    |                   |         |
|                                        | it studentovi ho                                                                                                 |            |           |       |                                   |          |                   |                   |                  |          |                    |                   |         |
|                                        | hodnocení dan                                                                                                    |            |           |       | máte právo.<br>nocení daného typu |          |                   |                   |                  |          |                    |                   |         |
|                                        | uznaný zápoče                                                                                                    |            |           | nou   | nocem daneno cypu                 | •        |                   |                   |                  |          |                    |                   |         |
|                                        |                                                                                                    |            |           |       | dná se o historii záp             | oisů stu | denta na          | předmé            | št.              |          |                    |                   |         |
|                                        | n zp. před zk                                                                                                    |            | odnoce    | ní.   |                                   |          |                   |                   |                  |          |                    |                   |         |
|                                        | á již ukončené s                                                                                                 |            |           | 12.   | nčen ročník. Hodno                | 10       |                   | · · .             |                  |          | 1. A               |                   |         |
|                                        | 1. A A A A A A A A A A A A A A A A A A A                                                                         |            |           |       | dku přerušení stud                |          |                   |                   |                  |          |                    | dital safarantica |         |
|                                        |                                                                                                    |            |           |       | kolonka pro body p                |          |                   |                   | in muze cedy zac | 14 Q 211 | emic jiz pouze scu | ugni referencka.  |         |
| egenda 7+7+7                           |                                                                                                    |            |           |       |                                   |          |                   |                   |                  |          |                    |                   |         |
| První třetina - d<br>Druhá třetina - ( |                                                                                                    |            |           |       | měnu hodnocení.                   |          |                   |                   |                  |          |                    |                   |         |
|                                        | oba na vyřízení                                                                                                  |            |           |       |                                   |          |                   |                   |                  |          |                    |                   |         |

3. When working with a long list, it is suitable to filter the students. It is possible to display all or only a part of the students, to sort them by surname or personal number.

If you set the **Zápis provádět** (Enter) radio button to **Hromadně** (In a Bulk), you will have a single save button at the end of the entire form. In this way you will complete all student assessments and save the form with a single click. It is necessary to be aware of the time limit for working on the portal. In case of the automatic logout the whole page of data would be lost.

If you set the radio button to **Jednotlivě** (Individually), the save button appears for each student at the end of the line. Then it is necessary to save each mark separately.

You can set additional restrictions in the filter, and then click the **Filtrovat** (Filter) button when the selection is complete.

Fill out assessment. It is possible to enter splnil/nesplnil (passed/not passed) for credit and 1

 4 mark for exam. If the student has not completed (entered in the system) the credit before the exam, it is not possible to give him a mark. Further fill in if, date, attendance at the date (dostavil se/nedostavil se/omluvil se (he/she attended/not attended/apologized)). The user with the role of department will also fill in the name of the teacher.

| Os.čís    | Jméno                     | Prer.        |           | Znám./Body | Pok. | Datum                      | Účast na term.                  | Předchozí                | Zkoušející                               | Jazyk   |   |
|-----------|---------------------------|--------------|-----------|------------|------|----------------------------|---------------------------------|--------------------------|------------------------------------------|---------|---|
| 1 P11B032 | 7P BUMBOVÁ Lucie          | Ano          | 1         | •          | 1    | 05.05.2014                 | Dostavil se 💌                   |                          | Krupová Milada                           | Neurčen | - |
| 2 P11B033 | 3P DUCHKOVÁ Iveta         | Ano          | 1         | •          | 1    | 05.05.2014                 | Dostavil se 💌                   |                          | Krupová Milada                           | Neurčen | - |
| P11B032   | 9P JUSTOVÁ Tetyana        | Ano          | 1         | •          | 1    | 05.05.2014                 | Dostavil se 👻                   |                          | Krupová Milada                           | Neurčen | • |
| 1 P11B032 | 6P LOUKOTOVÁ Lenka        | Ano          | 1         | •          | 1    | 05.05.2014                 | Dostavil se 💌                   |                          | Krupová Milada                           | Neurčen | - |
| 🗼 Předo   | ridat studenta            |              |           | Po         |      | známek nezap<br>Přidat (⊜∪ |                                 | Uložit<br>o jméno nebo d | Další 📦                                  | nta.)   |   |
|           |                           |              |           |            |      |                            |                                 |                          |                                          |         |   |
| 0s.čís    | Jméno                     | Prer.        | Zp.       | Znám./Body | Pok. | Datum                      | Účast na term.                  | Předchozí i              | Zkoušející                               | Jazyk   |   |
|           | Jméno<br>5P KADLECOVÁ Eva | Prer.<br>Ano | Zp.<br>Ne |            | Pok. | Datum                      | Účast na term.<br>Dostavil se 💌 |                          | <b>Zkoušející</b><br>Zörnerová Ludmila 🔄 |         |   |

5. It is possible to add a student who has not registered for the date. Fill in the student's name

or personal number in the field below the list of students, or click 🗾 button to open the list of students. Click the name and click **Přidat** (Add) button.

6. After entering all marks, save the list of students using the **Uložit** (Save) button.

#### **Bulk Entering of Assessments**

The user fills in the assessments in an external programme (MS Excel) and then uploads the file to the portal. CSV and XML formats are supported. Use the CSV format to work in MS Excel.

 Download the appropriate file with students. There is a link to download the file in CSV format in the Seznam termínů, předmětů a rozvrhových akcí (List of Dates, Subjects and Timetable Actions) portlet on the date row on the right. Save the file.

The file has a table with the following columns:

- katedra (Department) an abbreviation of the department
- zkratka (Abbreviation) an abbreviation of the subject
- rok (Year) a year of the subject variant
- semestr (Semester) an abbreviation of the semester (ZS, LS (WS, SS))
- **os\_cislo** student's personal number
- jmeno (Name) student's name
- prijmeni (Surname) student's surname
- titul (Degree) student's degree
- nesplnene\_prerekvizity (Failed Prerequisites) a list of failed conditional subjects
- **zk\_type\_hodnoceni** it is stated whether the mark is assessed in word or mark (then the column zk\_hodnoceni is filled in accordingly)
- zk\_datum a date of passing the exam, it must be in the form DD.MM.YYYY (if the date is not stated, STAG will fill in the date of the last valid exam date, for which the student was registered)
- **zk\_pokus** at what number of times the exam has been passed (the system counts the number of student's attempts)
- zk\_hodnoceni in case of assessment in the form of a mark, a value 1 4 is given, in case of verbal assessment "S" (passed) or "N" (failed) is given
- **zk\_body** points gained during the exam

- **zk\_ucit\_idno** number (ID) of the teacher who awarded the assessment (the teacher does not have the possibility to enter marks for someone else, so it is not necessary to fill in the item; a user with the role of a department has to enter the teacher's ID)
- **zk\_jazyk** the language, in which the student completed the subject
- **zk\_ucit\_jmeno** a surname and first name of the teacher who awarded the assessment only informative data when exporting data (ignored during import)

At least one of **zk\_hodnoceni** or **zk\_body** items has to be entered to save the assessment. The other items are usually filled in automatically. If any of the zk\_hodnoceni or zk\_body items is not filled in, the data is ignored during the transfer and the assessment is not saved for the student.

If the subject is completed with a credit and an exam, then there will be additional columns in the file concerning the credit before the exam.

- **zppzk\_datum** date of granting
- **zppzk\_pokus** a number of attempts
- **zppzk\_hodnoceni** it has to contain values either "**S**" (passed) or "**N**" (failed)
- **zppzk\_ucit\_idno** the ID of the teacher who has entered the assessment
- **zppzk\_ucit\_jmeno** the teacher's surname and first name (for information only)
- zppzk\_uznan

The required field is **zppzk\_hodnoceni**, the others are filled in automatically.

Items that the user has not changed in the file will neither change in STAG after upload. If there is neither assessment nor score for the exam, then the data in STAG do not change (they are not deleted by bulk downloading). Erasing of marks is only possible using the web form (work with it is described below).

2. Upload the file with saved student assessment to the portal.

Click the **Zápis známek** (Entering Marks) tab in the **Hromadný zápis známek** (Bulk Entering of Marks and Credits) portlet. Use the **Procházet** (Browse) and **Nahrát hromadně známky** 

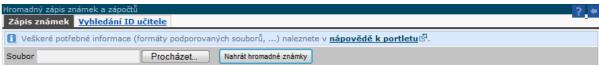

(Upload Marks in Bulk) buttons to upload a file with assessment.

If all marks are uploaded correctly, the system will inform you. Otherwise, it will describe a problem that occurred while uploading.

| Hromadný zápis znár | mek a zápočtů                                                              |                   |                          |                                             | ? 🗧       |
|---------------------|----------------------------------------------------------------------------|-------------------|--------------------------|---------------------------------------------|-----------|
|                     | kami byl úspěšně nahrán na server<br>α dispozici ve spodní části portletu. | a všechny položk  | y byly v pořádku zp      | pracovány a zavedeny do databáze. Detailní  |           |
| Zápis známek 🛛 💆    | /yhledání ID učitele                                                       |                   |                          |                                             |           |
| 1 Veškeré potřebr   | né informace (formáty podporovany                                          | rch souborů,) n   | aleznete v <u>nápově</u> | dě k portletu <sup>[장</sup> ·               |           |
| Soubor              | Procházet                                                                  | Nahrát hromadné z | námky                    |                                             |           |
|                     | Celkový výsledek hror                                                      | nadného zápisu:   | ок                       |                                             | *         |
|                     | Čas hror                                                                   | nadného zápisu:   | 16.5.2014, 10:31         |                                             |           |
|                     | Počet po                                                                   | ožek v souboru:   | 5                        |                                             |           |
|                     | Počet úspěšně zpraco                                                       | vaných položek:   | 5                        |                                             |           |
| Počet nově uložený  | ých či změněných hodnocení zápočt                                          | ů před zkouškou   | 0                        |                                             |           |
| Poče                | et nově uložených či změněných ho                                          | dnocení zkoušky   | 5                        |                                             |           |
|                     |                                                                            |                   | <u>Verze pro tisk</u> 诏  |                                             | E         |
|                     |                                                                            |                   |                          |                                             | -         |
| Položka číslo 1     | (student P11B0327P) - Zkouška: U                                           | oženo v pořádku.  | Datum nebvl určen,       | byl tedy automaticky nastaven na 05.05.14.  |           |
|                     |                                                                            |                   |                          | byl tedy automaticky nastaven na 05.05.14.  |           |
|                     |                                                                            |                   |                          | byl tedy automaticky nastaven na 05.05.14.  |           |
| Položka číslo 4     | (student P11B0326P) - Zkouška: U                                           | oženo v pořádku.  | Datum nebyl určen,       | byl tedy automaticky nastaven na 05.05.14.  |           |
| Položka číslo 5     | (student P11B0311P) - Zkouška: U                                           | oženo v pořádku.  | Datum nebyl určen,       | byl tedy automaticky nastaven na 05.05.14.  | -         |
|                     |                                                                            |                   |                          |                                             |           |
| Hromadný zápis znár |                                                                            |                   |                          |                                             | ? 🔹       |
|                     | souboru se známkami došlo ale<br>Jace jsou k dispozici ve spodní           |                   | ı problému, tj. ne       | všechny položky byly úspěšně zpracov        | /ány.     |
| Zápis známek 🛛      | /yhledání ID učitele                                                       |                   |                          |                                             |           |
| 1 Veškeré potřebn   | né informace (formáty podporovany                                          | ích souborů,) n   | aleznete v <u>nápově</u> | dě k portletu 깸.                            |           |
| Soubor              | Procházet                                                                  | Nahrát hromadné z | námky                    |                                             |           |
| Detailní informad   | ce o průběhu hromadného zápi                                               | su známek:        |                          |                                             |           |
|                     | Celkový výsledek hror                                                      | nadného zápisu:   | Chyba                    |                                             |           |
|                     | Čas hror                                                                   | nadného zápisu:   | 16.5.2014, 10:34         |                                             |           |
|                     | Počet po                                                                   | ožek v souboru:   | 1                        |                                             |           |
|                     | Počet úspěšně zpraco                                                       | vaných položek:   | o 🕕                      |                                             |           |
| Počet nově uložený  | ích či změněných hodnocení zápočt                                          | ů před zkouškou   | 0                        |                                             |           |
| Poče                | et nově uložených či změněných ho                                          | dnocení zkoušky   | 0                        |                                             |           |
|                     |                                                                            |                   | <u>Verze pro tisk</u>    |                                             |           |
|                     |                                                                            |                   |                          |                                             |           |
|                     | (student P12B0309P) - Zkouška: P<br>v mimo přípustnou množinu.             | fedmět má být ho  | dnocen známkou a j       | je hodnocen slovně nebo obráceně nebo je na | hodnocení |

A user with the role of a department who can upload a file on behalf of other teachers as well has to add the teacher's ID number to the file to the column **zk\_ucit\_idno**, or **zppzk\_ucit\_idno**. To find this number it is necessary to use the **Vyhledání ID učitele** 

|                   | známek a zápočtů         |          | ? 🗧 |
|-------------------|--------------------------|----------|-----|
| Zápis známek      | Vyhledání ID učitele     |          |     |
| Hledání učitele p | oodle zadaných parametrů |          |     |
| Pracoviště %      | 🛞 Příjmení učitele %     | 🛞 Hledat |     |
| Vaše ID vyučují   | cího (UCIT_IDNO):17039   |          |     |

(Teacher's ID Search) tab in the **Hromadný zápis známek a zápočtů** (Bulk Entering of Marks and Credits) portlet.

Click the 🔟 button to open a list of teachers. Click the name of the teacher, then click the **Hledat** (Search) button. The personal number of the teacher appears in the table.

| Hledání učitele podle a | zadaných para | ametrů        |              |        |
|-------------------------|---------------|---------------|--------------|--------|
| Pracoviště %            | 🗵 Příjmen     | í učitele Abb | as 🗵         | Hledat |
| Vaše ID vyučujícího (   | UCIT_IDNO):   | 17039         |              |        |
| Vyhledaní učitelé       |               |               |              |        |
| Příjmení (*) Jméno      | UCIT_IDNO     | Tituly        | 🗢 Pracoviště |        |
| Abbas Faisal            | 241366        |               | KSA          |        |
| Abbas František         | 56350         | PhDr. Ph.D.   | KHV , KSA    |        |

### When it is not Possible to Insert Assessment

The student has formally completed the year. This situation occurs during the period of enrolment in a new year. The Student Department enrols the student for the new academic year and formally closes the previous year. This procedure and specific dates may slightly vary in single parts of the UHK.

The student has completed his/her studies.

The time limit has elapsed since the date itself. Its length depends on the decision of the department.

## **Bulk Email**

This application is used to send email to larger groups of users (students and teachers). Each IS/STAG user has access to this application but the addition of individual recipients is limited according to the role the user has assigned in the IS/STAG system.

The **teacher** can send an email to all students enrolled in the subject that he/she guarantees, lectures or tutor. Furthermore, to students enrolled at timetable actions and registered for the exam dates of the subjects taught. The teacher can send an email to all teachers of his/her subject (to colleagues who teach the same subject).

A **department** user has the same rights as a department teacher. In addition, he/she can send emails to teachers and students of the whole department.

The **Study Officer** and the **Faculty Registrar** can send email to students enrolled in any subject of the faculty, to students of any field and to applicants for study at the faculty.

The **timetablers** have the right to send email to students of the timetable actions whose changes are those users entitled to.

**ECTS coordinators** can address outside students on short-term stays as well as home students on an outgoing stay to an outside university.

| Nová zpráva <u>Od</u> | leslaná pošta Uložené seznamy adresátů                                           |
|-----------------------|----------------------------------------------------------------------------------|
| Výběr adresátů        | · vyberte příjemce nové zprávy                                                   |
| Moji studenti 💈       | adat ručně Hledat v IS/STAG                                                      |
| 🌸 Studenti mých       | předmětů - označte předměty, jejichž studenty chcete přidat mezi adresáty.       |
| Akademický rok        | < 2014/2015 💌 Hiedat                                                             |
| Zkratka               | € Název                                                                          |
| KHK / AIA             | A Aplikovaná intonace a sluchová analýza                                         |
| KHK / GP              | OK1 Grantové projekty v oblasti kultury 1                                        |
| KHK / GP              | OK2 Grantové projekty v oblasti kultury 2                                        |
| KHK / GP              | OK3 Grantové projekty v oblasti kultury 3                                        |
|                       | OK4 Grantové projekty v oblasti kultury 4                                        |
| 🔲 КНК / НМ            | P Hudba, media a propagace                                                       |
| 📃 КНК / НИ            | P1 Hudebně výkonná praxe 1                                                       |
| KHK / HV              | P2 Hudebně výkonná praxe 2                                                       |
| KHK / HV              | P3 Hudebně výkonná praxe 3                                                       |
| 🔲 КНК / НКІ           | R Hudební kritika                                                                |
| KHK / 915             | OS Integrovaný seminář 1                                                         |
| KHK / IPZ             | 3 Interpretační praktikum - zpěv 3                                               |
|                       | • • • • • • •                                                                    |
| Označit v             | še Vybrat pouze studenty jejichž                                                 |
| forma studia je:      |                                                                                  |
| státní příslušnos     | st: libovolná 💽 , krátkodobý příjezd: nezáleží 💽 Přidat vybrané skupiny adresátů |
| 🏓 Studenti na ter     | <u>n předmětů</u>                                                                |
| Aktuální seznan       | n adresátů (0 / 0!) - <u>smazat</u> - uložit seznam: zadejte název:              |
| i Dosud nejsou        | uvedeni žádní příjemci zprávy                                                    |
|                       |                                                                                  |
|                       | EIFERLO" <filip@xxx.cz></filip@xxx.cz>                                           |
| ✓ Předmět:            |                                                                                  |
| ✓ Text zprávy:        |                                                                                  |

You are on the **Nová zpráva** (New Message) tab. You can use previously saved mailing lists (if you have some) or you can create a completely new email. The following procedure applies to creating a new email; the procedure if you use a saved list is below.

- 1. Select a recipient group on the **Moji studenti** (My Students) tab. A list of students enrolled for the subjects you teach is open. Other lists you can use:
  - Students of the timetable actions of my subjects
  - Students on the exam dates of my subjects
  - Students of the subject without assigned assessment
  - All my students
  - Teachers of my subjects
  - My thesis

Click the appropriate link to expand the list of individual items. Check the item (subject or timetable action) and click **Přidat vybrané skupiny adresátů** (Add Selected Addressee Groups). If you want to use this list in the future, you can save it now – fill in the name and click **Uložit** (Save).

- You can enter addressees manually. This is useful, for example, when sending email to addresses outside the UHK network. Click the Zadat ručně (Enter Manually) tab. Type full email addresses in the text box, separate them by commas. Click the Přidat adresáty (Add Addressees) button.
- 3. You can email students you neither teach nor examine. You can find them on the **Hledat v IS/STAG** (Search in the IS/STAG system) tab.
- 4. Fill in the message subject and text, both are required. It is possible to attach one file with a maximum size of 1 MB. Click **Odeslat** (Send) button.

Every sent email is saved; you can check it on the **Odeslaná pošta** (Sent Mail) tab.

You can also send an email to a saved mailing list. Select the appropriate mailing list on the **Uložené seznamy adresátů** (Saved Mailing Lists) tab by clicking **použít** (Apply) link (clicking the name will expand the list information). You will then proceed in the same way as when sending a new email.

# Program předmětu (Subject Programme)

This part is intended to be filled in the subject syllabus. It is available for teachers and users with the department role.

|                | tele (S004)               |             |          |       |        |                  |         |                 |                   |                  |                 |
|----------------|---------------------------|-------------|----------|-------|--------|------------------|---------|-----------------|-------------------|------------------|-----------------|
| Rok varianty   | 2014/2015 V Semestr LS    | •           |          |       |        |                  |         |                 |                   |                  |                 |
| (*)<br>Zkratka | Název - kliknutím získáte | zk. katalog | Rok var. | Výuka | Garant | Předná<br>šející | Cvičící | Vede<br>seminář | Studentů<br>ZS/LS | Export<br>známek | Regist<br>na zk |
| KIKM/PROM      | Programování 四            |             | 2014/15  | LS    |        | 1                | 1       | ~               | 0/0               | CSV 🕊            | PDF             |
| KIKM/PRO1      | Programování I 🖗          |             | 2014/15  | LS    |        | 1                | ~       | ~               | 0/0               | CSV              | PDF             |

**Předměty učitele** (Teacher's Subjects) portlet – it displays only those subjects, with which the teacher has a relationship (he/she is a guarantor, lecturer or tutor). Only a guarantor can modify the subject programme, and precisely in a period that is set parametrically.

**Program předmětu** (Subject Programme) portlet – it contains forms that the user can use to enter information about the subject. It is about:

- Goals,
- Prerequisites,
- Qualification,
- Content,
- Requirements,
- Methods,
- Literature,
- Copy,
- Inclusion,
- Time Demands,
- The Other.

You can fill in the text in several languages, usually in Czech and English, on the **Cíle, Předpoklady, Způsobilosti, Obsah** and **Požadavky** (Goals, Prerequisites, Qualification, Content and Requirements) tabs. After completing the form, click **Uložit** (Save) button to save everything. If new variations of the subject have been created for the next year, the system will ask if you want to copy the data into these future variations as well. You can add teaching methods (e.g. lecture, tutorial, e-learning, texts study, excursions, self-study, students' works presentations,...) and assessment methods (e.g. oral exam, test, seminar paper, project,...) on the **Metody** (Methods) tab. Select the method from the drop-down menu and click **Přidat** (Add).

| <u>Cíle</u> <u>Předpoklady</u> Zp | <u>ůsobilosti</u> | <u>Obsah</u> | <u>Požadavky</u> | Metody | <u>Literatura</u> |
|-----------------------------------|-------------------|--------------|------------------|--------|-------------------|
| Vyučovací metody                  |                   |              |                  |        |                   |
| Přidat vyučovací metodu           | Přednáška         |              | •                | Přidat |                   |
| Metoda                            | Smazat            |              |                  |        |                   |
| Demonstrace dovedností            |                   |              |                  |        |                   |
| Seminář                           |                   |              |                  |        |                   |
| Hodnoticí metody                  |                   |              |                  |        |                   |
| Přidat hodnoticí metodu Ú         | stní zkouška      |              |                  |        | ati               |
| Metoda                            |                   | Smazat       |                  |        |                   |
| Demonstrace dovedností            | při praxi         |              |                  |        |                   |
| Demonstrace dovedností            | při semináři      |              |                  |        |                   |

You can enter the titles recommended for studying the subject on the Literatura (Literature) tab.

You can copy selected information of the currently selected subject to the others on the **Kopie** (Copy) tab. Check all data you want to copy in the left part of the **Jednotlivé komponenty ke zkopírování** (Individual Components to be Copied). Check the subjects, to which you want to copy the data, and click the **Kopírovat** (Copy) button on the right of the **Cílové předměty** (Target Subjects) box.

| Jednotlivé           | komponenty ke zł                                  | copírování                                       | Cíl  | ové př | edměty  |                               |         |        |
|----------------------|---------------------------------------------------|--------------------------------------------------|------|--------|---------|-------------------------------|---------|--------|
| In the second second | šechny součásti p                                 |                                                  | Prac | oviště | %       | 🛞 Předmět % 🛞 Ro              | ok 2013 | Hledat |
|                      | <sup>r</sup> edmětu (anotace)<br>ady 🦳 Způsobilos |                                                  | Cíl  | ≥zk    | ratka 🛛 | Název                         | Rok     |        |
|                      | United States and Annual Contract                 | ti 🗹 Obsah předmětu<br>netody 🗌 Vyučovací metody |      | КНК    | HKR     | Hudební kritika               | 2013    |        |
| Literatura           | Autor                                             | € Název                                          |      | KHK    | 91505   | Integrovaný seminář 1         | 2013    |        |
|                      | Kofroň, Jaroslav                                  | Učebnice intonace a rytmu                        |      | КНК    | INT1    | Intonace a sluchová výchova 1 | 2013    |        |
|                      | Kolář, Jiří                                       | Intonace a sluchová výchova. III. díl            | V    | кнк    | LAT1    | Latina pro hudebníky 1        | 2013    |        |
| Kopirovat            |                                                   |                                                  |      | КНК    | LAT2    | Latina pro hudebníky 2        | 2013    |        |
| (topae ful           |                                                   |                                                  |      | КНК    | PNA     | Práce s notovým archivem      | 2013    |        |

You do not have chance to change the information on the **Zařazení** and **Časová náročnost** (Inclusion and Time Demands) tabs on the portal. They are set when editing subjects in the native client.

You can set some additional information about the subject on the **Ostatní** (The Other) tab.

#### Zkouškový katalog (Exam Catalogue)

You can create an exam catalogue for your subjects (and a user with the role of department for all subjects of that department). This is an overview of students enrolled in the subject and their results. There is also the subject statistics at the end of the catalogue.

Click a subject in the **Předměty učitele** (Teacher's Subjects) portlet, a grey filter will open below the list of subjects to modify the request. Choose what results you want to create in the catalogue, and click the **Vygenerovat katalog** (Generate Catalogue) button. The exam catalogue is created as a separate PDF file.

| Zkouškový / zápočtov      | vý katalog pro předmět H | КНК/АКО4 - 2013/2014                                            |          |
|---------------------------|--------------------------|-----------------------------------------------------------------|----------|
| Semestr                   | Oba 💌                    | Zobrazit již vyplněné výsledky                                  | <b>V</b> |
| Nadpis sestavy            | Implicitní 🗨             | Zobrazovat pouze opakující                                      |          |
| Pod podpisem zkoušejícího | Nic                      | Zobrazovat obor/kombinaci                                       |          |
| Zobrazovat                | Jen garanty 💌            | 🛡 Zobrazovat i přeruš. studenty                                 |          |
| Hodnocení                 | Všechna 💌                | Zobrazovat i ukončené studenty                                  |          |
| Pokus číslo               | Všechny 💌                | Oddělení sloupců sestavy                                        |          |
| Třídění v detailu         | Jméno 💌                  | Zobrazit i studenty, kteří mají<br>předmět uznaný nebo odložený |          |
| Studenty s formou studia  | % 💌                      | Protokol o předání do spisovny                                  |          |
|                           | Vygenerovat katalog      |                                                                 |          |

# Přehled školitele (Supervisor's Overview)

In this section, you can monitor the progress and status of the students' studies, for whom you are a supervisor.

| s. číslo Příj<br>6 %                                                               | mení Jm<br>%                                                              |                                                           | Fakulta<br>% 🗣                      | Stav<br>Studuj                     | e 💌                     | Hledat             |                |         |          |       |                         |        |  |
|------------------------------------------------------------------------------------|---------------------------------------------------------------------------|-----------------------------------------------------------|-------------------------------------|------------------------------------|-------------------------|--------------------|----------------|---------|----------|-------|-------------------------|--------|--|
| 🗘 Os. číslo                                                                        | (a) Jméno                                                                 | (*) Tituly                                                | 🗘 Fakı                              | ılta 🖨                             | Тур                     | 🕈 Forma            | Místo          | Stav    | 🕈 Progra | n 🗘 O | bor./Komb.              |        |  |
| F10P0013PA                                                                         | ČERNÁ Edita                                                               | Mgr.                                                      | FF                                  | Dok                                | torský I                | Prezenční          | Plzeň          | Studuje | P7109    | 710   | 5V001                   |        |  |
| F10P0010PA                                                                         | RALINA Jak                                                                | ub Mgr.                                                   | FF                                  | Dok                                | torský i                | Prezenční          | Plzeň          | Studuje | P7109    | 710   | 5V001                   |        |  |
| E11000070A                                                                         | SOUKAL Jan                                                                | Mgr.                                                      | FF                                  | Dok                                | torský I                | Prezenční          | Plzeň          | Studuje | P7109    | 710   | 5V001                   |        |  |
| F11P0007PA                                                                         |                                                                           |                                                           |                                     |                                    |                         |                    |                |         |          |       |                         |        |  |
| ektronický inde                                                                    | x studenta: F1                                                            |                                                           | •                                   |                                    |                         | edměty 🗌           |                |         |          |       |                         |        |  |
| ektronický inde<br>ok 2013/2014 💽                                                  | x studenta: F1                                                            | i LS 👻 Zobr                                               | azovat                              | ,<br>také uzn                      | ané pře                 |                    |                | ška/Zá  | ápočet)  | Zápoč | čet před zk             | ouškou |  |
| ektronický inde<br>ok 2013/2014 💽                                                  | x studenta: F1<br>Semestr ZS                                              | i LS 👻 Zobr                                               | azovat                              | také uzn<br>ý předn                | ané pře<br>nět          | Zkoušk             | a(Zkou         |         |          |       | čet před zk<br>€Hodnoc. |        |  |
| ektronický inde<br>ok 2013/2014 –<br>egenda: (P) Ne                                | x studenta: F1<br>Semestr ZS<br>spl. prerekviz                            | iLS 🔻 Zobr<br>zity, 🤘 And                                 | azovat<br>ulovan                    | také uzn<br>ý předn                | ané pře<br>nět          | Zkoušk             | a(Zkou         |         |          |       |                         |        |  |
| ektronický inde<br>ok 2013/2014 <del>–</del><br>egenda: (P) Ne<br>( <b>Předmět</b> | x studenta: F10<br>Semestr ZS<br>spl. prerekvi:<br>€Název                 | iLS 👻 Zobr<br>zity, 🔺 An<br>ráce                          | azovat<br>ulovan                    | také uzn<br>ý předn<br>() St.      | ané pře<br>nět<br>() Kr | Zkoušk<br>. 🔅 Pok. | a(Zkou<br>€Hod |         | Datum 🖨  |       |                         |        |  |
| ektronický inde<br>ok 2013/2014<br>egenda: (P) No<br>Předmět<br><u>KAR/DD</u>      | x studenta: F10<br>Semestr ZS<br>spl. prerekvi:<br>€Název<br>Disertační p | iLS <b>▼</b> Zobr<br>z <b>ity, (A) An</b><br>ráce<br>klad | azovat<br>ulovan<br>(‡)<br>LS<br>LS | také uzn<br>ý předn<br>(† St.<br>A | nět                     | Zkoušk<br>. @ Pok. | a(Zkou<br>€Hod |         | Datum 🖲  |       |                         |        |  |

#### There are lists of students in the **Školitel – jeho studenti a jejich hodnocení na předmětech**

(Supervisor – his/her Students and their Assessment on Subjects) portlet. Click on the student's name to expand his/her curriculum at the bottom.

# Kvalita výuky (Quality of Teaching)

Use this application to view the results of the teaching quality evaluation surveys. The survey can only be created by the subject guarantor, and precisely in part **B dotazníky** (B questionnaires).

You will find brief statistics on the assessed subjects on the **Prohlížení výsledků a správa předmětů** (Results View and Subjects Management) tab.

| Prohlížení výsledk                   | ů Správa p | předmětů    | Správa tvrz | zení       |            |             |           |     |
|--------------------------------------|------------|-------------|-------------|------------|------------|-------------|-----------|-----|
| Rok: 2013/2014                       | ▼ Sem      | estr: 🕠     |             |            |            |             |           |     |
| Garantované před                     | měty Roz   | vrhové akce |             |            |            |             |           |     |
| Zkratka                              | Typ dotaz  | níku        | Semestr     | Vyučující  |            | Odpovědělo/ | Zapsaných |     |
|                                      | Hodnocen   | í seme      | ZS          | Helena Bur | dová(Ga, P | 1/6         |           | 17% |
|                                      | Se         | Helena Bu   | rdová       | 1/6        |            | 17%         |           |     |
| Po 5 - 5 KL-204e                     |            | Helena Bu   | rdová       | 1/6        |            | 17%         |           |     |
| Po 5 - 5 KL-204e<br>Po 4 - 4 KL-204e | Př         |             |             |            |            |             |           |     |
|                                      | Hodnocen   | ií seme     | ZS          | Helena Bur | dová(Ga, S | 1 / 18      |           | 6%  |

You can find specific students' comments on the **Přehled připomínek k předmětům** (Subject Comments Overview) tab.

| ık: 2013/2014 ▼ Semestr: % ▼ Vybrat                                                                                                    |                                              |                                                     |           |
|----------------------------------------------------------------------------------------------------|----------------------------------------------|-----------------------------------------------------|-----------|
| ýběr ankety                                                                                                    |                                              |                                                     |           |
| Typ dotazníku. Od - do Akademický rok                                                                                                    | Semestr                                      |                                                     |           |
| Hodnocení semestru 20.12.13 - 07.02.14 2013/2014                                                                                                    | ZS                                           |                                                     |           |
| Hodnocení semestru 16.05.14 - 31.08.14 2013/2014                                                                                                    | LS                                           |                                                     |           |
| yhledané předměty                                                                                                    |                                              | Tisk/exp                                            | ort: DE   |
| ) Podepsané připomínky od studentů (nevetované) u této ankety ;                                                                                                    | jsou zveřejňovány                            | (včetně případné reakce vyučujících na tyto připom  | ínky).    |
| ) Anonymní připomínky od studentů (nevetované) u této ankety je<br>(zveřejnění je včetně této reakce/reakcí).                                                                                                    | sou zveřejňovány j                           | en ty, ke kterým byla připojena od vyučujících něja | ká reakce |
| Komentáře k připomínkám od studentů v této anketě lze vkládat                                                                                                    | t pouze do 17.03.2                           | )14                                                 |           |
| Vkládání komentářů k předmětům a rozvrhovým akcím není v te                                                                                                    | áta palkată povolar                          | -                                                   |           |
|                                                                                                    |                                              |                                                     |           |
|                                                                                                    |                                              |                                                     |           |
| Vyučující<br>Helena Burdová(Ga, Př, Se)<br>Statistiky                                                                                                    |                                              |                                                     |           |
| Helena Burdová(Ga, Př, Se)<br>Statistiky                                                                                                    | Počet odpovědí                               | Prûměr                                              |           |
| Helena Burdová(Ga, Př, Se)<br>Statistiky<br>Tvrzení                                                                                                    | Počet odpovědí<br>1                          | Prûměr<br>3                                         |           |
| Helena Burdová(Ga, Př, Se)<br>Statistiky                                                                                                    | -                                            |                                                     |           |
| Helena Burdová(Ga, Př, Se)<br>Statistiky<br>Tvrzení<br>Přednášky byly zajímavé.                                                                                                    | 1                                            | 3                                                   |           |
| Helena Burdová(Ga, Př, Se)<br>Statistiky<br>Tvrzení<br>Přednášky byly zajímavé.<br>Přednášky byly srozumitelné.                                                                                                    | 1 1                                          | 3<br>4                                              |           |
| Helena Burdová(Ga, Př, Se)<br>Statistiky<br>Tvrzení<br>Přednášky byly zajímavé.<br>Přednášky byly srozumitelné.<br>Cvičení (semináře) byla vedena dobře.                                                                                                    | 1<br>1<br>1                                  | 3<br>4<br>3                                         |           |
| Helena Burdová(Ga, Př, Se)<br>Statistiky<br>Tvrzení<br>Přednášky byly zajímavé.<br>Přednášky byly srozumitelné.<br>Cvičení (semináře) byla vedena dobře.<br>Cvičení (semináře) byla užitečná.<br>Hodnocení znalostí pro absolvování předmětu bylo objektivní.<br>KHK/INT1 - Intonace a sluchová výchova 1 (1/18)<br>Vyučující                                                                                                    | 1<br>1<br>1<br>1                             | 3<br>4<br>3<br>3                                    |           |
| Helena Burdová(Ga, Př, Se)<br>Statistiky<br>Tvrzení<br>Přednášky byly zajímavé.<br>Přednášky byly srozumitelné.<br>Cvičení (semináře) byla vedena dobře.<br>Cvičení (semináře) byla užitečná.<br>Hodnocení znalostí pro absolvování předmětu bylo objektivní.<br>KHK/INT1 - Intonace a sluchová výchova 1 (1/18)<br>Vyučující<br>Helena Burdová(Ga, Se), Martin Aubrecht(Se)                                                                                      | 1<br>1<br>1<br>1                             | 3<br>4<br>3<br>3                                    |           |
| Helena Burdová(Ga, Př, Se)         Statistiky         Tvrzení         Přednášky byly zajímavé.         Přednášky byly srozumitelné.         Cvičení (semináře) byla vedena dobře.         Cvičení (semináře) byla užitečná.         Hodnocení znalostí pro absolvování předmětu bylo objektivní.         KHK/INT1 - Intonace a sluchová výchova 1 (1/18)         Vyučující         Helena Burdová(Ga, Se), Martin Aubrecht(Se)         Statistiky                 | 1<br>1<br>1<br>1<br>1                        | 3<br>4<br>3<br>3<br>4                               |           |
| Helena Burdová(Ga, Př, Se)         Statistiky         Tvrzení         Přednášky byly zajímavé.         Přednášky byly srozumitelné.         Cvičení (semináře) byla vedena dobře.         Cvičení (semináře) byla užitečná.         Hodnocení znalostí pro absolvování předmětu bylo objektivní.         KHK/INT1 - Intonace a sluchová výchova 1 (1/18)         Vyučující         Helena Burdová(Ga, Se), Martin Aubrecht(Se)         Statistiky         Tvrzení | 1<br>1<br>1<br>1<br>1<br>1<br>Počet odpovědí | 3<br>4<br>3<br>3<br>4<br>Průměr                     |           |
| Helena Burdová(Ga, Př, Se)         Statistiky         Tvrzení         Přednášky byly zajímavé.         Přednášky byly srozumitelné.         Cvičení (semináře) byla vedena dobře.         Cvičení (semináře) byla užitečná.         Hodnocení znalostí pro absolvování předmětu bylo objektivní.         KHK/INT1 - Intonace a sluchová výchova 1 (1/18)         Vyučující         Helena Burdová(Ga, Se), Martin Aubrecht(Se)         Statistiky                 | 1<br>1<br>1<br>1<br>1                        | 3<br>4<br>3<br>3<br>4                               |           |

# Vyjádření k anketě (Opinion on the Survey)

This page is accessible to the Vice-Rector for Study Affairs, Deans of Faculties and Heads of Departments.

| Evaluace - Celkové hodnoce                                                                                                    | ení anketv (S041)                                                                                                    |                                                                                                    |                                                                          |                                                                                                    |
|----------------------------------------------------------------------------------------------------|----------------------------------------------------------------------------------------------------|----------------------------------------------------------------------------------------------------|--------------------------------------------------------------------------|----------------------------------------------------------------------------------------------------|
| Seznam dotazníků                                                                                                    |                                                                                                    |                                                                                                    |                                                                          |                                                                                                    |
| Rok: 2013/2014 💌 Semest                                                                                                    | :r % 💌 OK                                                                                                    |                                                                                                    |                                                                          |                                                                                                    |
| Typ dotazníku.                                                                                                    | Od - do                                                                                                    | Akademický rok                                                                                                    | Semestr                                                                  |                                                                                                    |
| Hodnocení semestru                                                                                                    |                                                                                                    | 2013/2014                                                                                                    | ZS                                                                       |                                                                                                    |
| Hodnocení semestru                                                                                                    | 16.05.2014 - 31.08.2014                                                                                                    | 2013/2014                                                                                                    | LS                                                                       |                                                                                                    |
| Dostupné reakce vedeni                                                                                                    | í                                                                                                    |                                                                                                    |                                                                          |                                                                                                    |
| Prorektor pro studium, Doc.                                                                                                    | . PaedDr. Josef Jiráň, Ph.D                                                                                                    | .:                                                                                                    |                                                                          |                                                                                                    |
| mi, že při větší účasti studer<br>anketu.<br>Při pročítání vašich konkrétr<br>o zlepšení kvality, často ovš<br>organizaci výuky, obsahové<br>vyučujících. Věřím, že se po<br>to je jistě dobře. | ntů na hodnocení kvality v<br>ních připomínek k problém<br>šem oběma stranám chybě<br>é náplni jednotlivých předn<br>očet reakcí akademických<br>tudenti pokračujte ve zvýš<br>str. | ýuky mají výsledky<br>jům ve výuce a real<br>šjí informace. Tato a<br>nětů, přístupu vyuču<br>pracovníků opět zvy | větší vypo<br>kcí garantů<br>anketa je d<br>ujících, ale<br>ýší, na něko | stru proti loňskému roku zvýšila a opět se dostala nad 30 %. Věřte<br>ovídací hodnotu a motivují vyučující i vedoucí pracovišť k reakci na<br>i předmětů i vedoucích pracovníků nabývám dojmu, že všem jde jistí<br>lobrou platformou nejen pro vyjšdření kladů či záporů směrem k<br>i platformou pro výměnu názorů, vysvětlení přístupu jednotlivých<br>erých součástech se již blíží k úplné reakci na všechny připomínky. A<br>ování kvality výuky i v letním semestru a udržte úroveň srovnatelnou |
| Reakce fakulty FAV (Fak                                                                                                    | <u>(ulta aplikovaných věd)</u>                                                                                                    | 1                                                                                                    |                                                                          |                                                                                                    |
| Reakce fakulty FEK (Fak                                                                                                    | <u>ulta ekonomická)</u>                                                                                                    |                                                                                                    |                                                                          |                                                                                                    |
| Reakce fakulty FEL (Fak                                                                                                    | ulta elektrotechnická)                                                                                                    |                                                                                                    |                                                                          |                                                                                                    |
| Reakce fakulty FF (Faku                                                                                                    | lta filozofická)                                                                                                    |                                                                                                    |                                                                          |                                                                                                    |
| Reakce fakulty FPE (Fak                                                                                                    | ulta pedagogická)                                                                                                    |                                                                                                    |                                                                          |                                                                                                    |
| Reakce fakulty FPR (Fak                                                                                                    | ulta právnická)                                                                                                    |                                                                                                    |                                                                          |                                                                                                    |
| Reakce fakulty FST (Fak                                                                                                    | <u>ulta strojní)</u>                                                                                                    |                                                                                                    |                                                                          |                                                                                                    |
| Reakce fakulty FUD (Fak                                                                                                    | <u>culta umění a designu)</u>                                                                                                    |                                                                                                    |                                                                          |                                                                                                    |
| Reakce fakulty FZS (Fak                                                                                                    | ulta zdravotnických sti                                                                                                    | udií)                                                                                                    |                                                                          |                                                                                                    |
| Reakce fakulty UCV (Ústa                                                                                                    | av celoživotního vzdělá                                                                                                    | ávání)                                                                                                    |                                                                          |                                                                                                    |
| Reakce fakulty UJP (Ústa                                                                                                    | av jazykové přípravy)                                                                                                    |                                                                                                    |                                                                          |                                                                                                    |
| Reakce fakulty UUD (Úst                                                                                                    | av umění a designu)                                                                                                    |                                                                                                    |                                                                          |                                                                                                    |
|                                                                                                    |                                                                                                    |                                                                                                    |                                                                          |                                                                                                    |

# Požadavky na rozvrh (Timetable Requirements)

The collection of the supporting documents for the creation of the timetable differs at the individual parts of the UHK. The scope of IS/STAG is currently being clarified.

# • B dotazníky (B Questionnaires)

The subject guarantor can announce a survey of the quality of teaching evaluation in this application.

| Evaulace - B dotazníky                                                                                                    | ? 🗧                   |
|----------------------------------------------------------------------------------------------------|-----------------------|
| Založení a spuštění ankety Prohlížení/editace anket Správa tvrzení                                                                                                    |                       |
| Destup založení ve 3 krocích:                                                                                                    |                       |
| 1.krok       2.krok         » Výběr akad. roku a semestru       Nastavení parametrů anket [otevřer]         Výběr předmětů       3.krok         Výběr tvrzení a založení ankety | í, uzavření, email] 🔶 |
| 1) Výběr ak. roku a semestru                                                                                                    |                       |
| Akademický rok / semestr: 2013/2014-LS 🔻                                                                                                    |                       |
| Vybrat                                                                                                    |                       |
| 2) Výběr předmětů                                                                                                    |                       |
| Zaškrtnout vše<br>Předmět Zakončení Studentů Výsledky SHK (odpovědí, průměr, sm. odchylka)<br>KHK/PNA Zp 15                                                                     |                       |
|                                                                                                    |                       |
| Pokračovat na další krok                                                                                                    |                       |

It is possible to use preset statements in the survey but also to create your own (max. 5). The own statement has to be entered into the system before creating the survey itself.

# Učitelé předmětu (Teachers of the Subject)

This section is accessible to users with the department role. It shows an overview of teachers who are listed in the timetable actions and they are not listed in the subject and vice versa.

| Seznam př | fedmětů - v                                                                                        | yučující předmětů                                                                                                    | / RA (S052)                                                                                                    |
|-----------|----------------------------------------------------------------------------------------------------|----------------------------------------------------------------------------------------------------|----------------------------------------------------------------------------------------------------|
| Rok 2014/ | 0                                                                                                  |                                                                                                    | vyučující u předmětu a zároveň není u RA<br>vyučující u RA a zároveň není u předmětu                                                                                                    |
| Hledat    | 0                                                                                                  | vsechny.                                                                                                    |                                                                                                    |
| Předmět   | Typ účasti                                                                                         | Vyučující                                                                                                    | Uveden u předmětu / u akce                                                                                                    |
| ALGDS     | Ga<br>Př<br>Př<br>Př<br>Př<br>Př<br>CV<br>CV<br>CV<br>CV<br>CV<br>CV<br>CV<br>Se<br>Se<br>Se<br>Se | Ševčíková Andrea<br>Gregor Michal<br>Haviger Jiří<br>Izáková Iveta<br>Klapka Ondřej<br>Petránek Karel<br>Ševčíková Andrea<br>Gregor Michal<br>Haviger Jiří<br>Izáková Iveta<br>Klapka Ondřej<br>Petránek Karel<br>Ševčíková Andrea<br>Gregor Michal<br>Haviger Jiří<br>Izáková Iveta<br>Klapka Ondřej<br>Petránek Karel | Ano / Ne<br>Ano / Ne<br>Ano / Ne<br>Ano / Ne<br>Ano / Ne<br>Ano / Ne<br>Ano / Ne<br>Ano / Ne<br>Ano / Ne<br>Ano / Ne<br>Ano / Ne<br>Ano / Ne<br>Ano / Ne<br>Ano / Ne<br>Ano / Ne<br>Ano / Ne<br>Ano / Ne<br>Ano / Ne<br>Ano / Ne<br>Ano / Ne<br>Ano / Ne |
|           | Se                                                                                                 | Ševčíková Andrea                                                                                                    | Ano / Ne                                                                                                    |

# Studijní materiály (Study Materials)

It is possible to publish files with study materials for students in this application.

| Studijní materiály (S053)   |                    |                               | ? 🗧                             |
|-----------------------------|--------------------|-------------------------------|---------------------------------|
| 2013 /2014 💌                | <u>Nový soubor</u> | Zobrazit všechny materiály    | Kopírovat vazby z minulého roku |
| Zobrazit všechny předměty 💌 | Hromadné           | operace s označenými soubory: | Přiřadit vazby na předměty 💌 OK |

To upload materials, click the Nový soubor (New File) link.

| ový studijr   | ií materiál pro ak. rok 2013 /2014         | Pře | dmět      | Verze | Název                                     | Datum přiřazení |
|---------------|--------------------------------------------|-----|-----------|-------|-------------------------------------------|-----------------|
| Soubor: *     | Procházet (max.<br>1000 KB)                |     | КНК/АІА   | 2013  | Aplikovaná intonace a<br>sluchová analýza | nenastaveno     |
| Popis: *      |                                            |     | KHK/GPOK1 | 2013  | Grantové projekty v<br>oblasti kultury 1  | nenastaveno     |
|               | Automaticky smazat dne:                    |     | KHK/GPOK2 | 2013  | Grantové projekty v<br>oblasti kultury 2  | nenastaveno     |
|               | Zpřístupnit studentům                      |     | KHK/GPOK3 | 2013  | Grantové projekty v<br>oblasti kultury 3  | nenastaveno     |
| Zpřístupnění: | Zpřístupnit pro ostatní vyučující předmětu |     | KHK/GPOK4 | 2013  | Grantové projekty v<br>oblasti kultury 4  | nenastaveno     |
|               | Uložit                                     |     | KHK/HKR   | 2013  | Hudební kritika                           | nenastaveno     |
|               |                                            |     | кнк/нмр   | 2013  | Hudba, media a<br>propagace               | nenastaveno     |
|               |                                            |     | KHK/HVP1  | 2013  | Hudebně výkonná<br>praxe 1                | nenastaveno     |
|               |                                            |     | KHK/HVP2  | 2013  | Hudebně výkonná<br>praxe 2                | nenastaveno     |
|               |                                            |     | KHK/HVP3  | 2013  | Hudebně výkonná<br>praxe 3                | nenastaveno     |

In the next step, use the **Procházet** (Browse) button to select the appropriate file, fill in its description. You can also set when the file shall be automatically deleted. If you do not fill the item, the file will be available indefinitely. Check if you want to make the file available to students and teachers, and check, which subject the file relates to in the right column. If you do not assign the file to any subject, the file will not be shown to students. Click **Uložit** (Save) button to save the file.

| Studijní materiály (S053)   |                                                                                             |                 |                   |                |                |             |                 | ?   |
|-----------------------------|---------------------------------------------------------------------------------------------|-----------------|-------------------|----------------|----------------|-------------|-----------------|-----|
| Dokument úspěšně vložen.    |                                                                                             |                 |                   |                |                |             |                 | 1   |
| 2013 /2014 💌                |                                                                                             | <u>Nový sou</u> | bor Zobrazit v    | šechny materia | ály <u>Kop</u> | írovat va   | azby z minulého | rok |
| Zobrazit všechny předměty 💌 |                                                                                             | Hrom            | adné operace s oz | načenými soubo | ry: Přiřa      | dit vazby ı | na předměty 💌 📘 | OK  |
| Popis souboru               | Předměty                                                                                    | Vloženo         | Přístupno do      | Zpřístupněno   | Upravit        | Smazat      | Stáhnout        | V   |
| harmonogram                 | КНК/АІА                                                                                     | 27.05.14        | neomezeno         | ≗ ≗            |                | ٢           | 📙 (19,9 КВ)     |     |
| popis souboru               | V aktuálním<br>roce není<br>přiřazen žádný<br>předmět.<br>Soubor se<br>nikomu<br>nezobrazí. | 27.05.14        | 31.05.14          | <b>&amp;</b>   | Ø              | ٢           | 🔚 (12,7 KB)     |     |

# E-learningové kurzy (E-learning Courses)

Blackboard (at <u>http://oliva.uhk.cz</u>) and Moodle (at <u>http://kurzy.uhk.cz</u>) are used to support teaching at UHK.

# Automatické zprávy (Automatic Messages)

On this page, you can "order" the type of messages that will be sent at selected intervals.

| Automatic messages                      | settings (S051)                                                                                   |                                          |
|-----------------------------------------|---------------------------------------------------------------------------------------------------|------------------------------------------|
| Moje objednávky                         |                                                                                                   |                                          |
| Název Typ opaková                       | ní Zasílat od - do Naposledy zasláno Akce                                                         |                                          |
| 12-1-1-1-1-1-1-1-1-1-1-1-1-1-1-1-1-1-1- | na e-mail: <b>Iveta.Izakova@uhk.cz</b> .<br>ou adresu změnit, obraťte se na sekretářku Vaší fakul | ty, která ji opraví ve formuláři OS0010. |
| Zadat novou objedr                      | ávku                                                                                              |                                          |
| Typ zasílané zprávy:                    | Novinky v aplikaci pro podporu výuky - vyučující 🔻                                                | Přidat                                   |

# Zadávání VŠKP (Entry of University Theses)

The application is used by teachers and users with the role of department to announce the final theses. Data will be transferred to the eVŠKP, the connection is being prepared.

| Podklady VŠKP (S056)                                                                                                    |                     |                      |                        |                  |                                       |                                      |               | ?.                                    |
|----------------------------------------------------------------------------------------------------|---------------------|----------------------|------------------------|------------------|---------------------------------------|--------------------------------------|---------------|---------------------------------------|
| Moje témata <u>Nové téma</u> <u>Stud</u>                                                                                                    | enti a jejich V     | <u>ŠKP</u> <u>Vy</u> | <u>hledávání témat</u> |                  |                                       |                                      |               |                                       |
| Typ % 💌 Stav %                                                                                                    |                     |                      | Ak.<br>• rok<br>zadá   | % 💌              | Ak. rok<br>obhajoby %                 | <ul> <li>Bez<br/>studentů</li> </ul> | Se<br>zájemci | Hledat                                |
| Nové téma vytvoříte v záložce Nové téma vytvoříte v záložce Nové téma vytvoříte vytvoříte vytvoříte vytvoříte vytvoříte vytvoříte vytvoříte vytvoříte vytvoříte vytvoříte vytvoříte vytvoříte vytvoříte vytvoříte vytvoříte vytvoříte vytvoříte vyt | <u>ové téma</u>     |                      |                        |                  |                                       |                                      |               |                                       |
| Popis                                                                                                    | Typ práce           | Katedra              | Ak. rok vystavení      | Ak. rok obhajoby | Stav                                  | Počet zájemců                        | Přiděleno     |                                       |
| <u>Elektronické klávesové</u><br>nástroje ve výuce.                                                                                                    | bakalářská<br>(Bc.) | кнк                  | 2013                   | 2014             | Podklad pro VŠKP<br>schválen učitelem | 1                                    | P12B0296P     | Zobrazit<br>omezení                   |
| Hudebně-edukativní projekt<br><u>s mezioborovým přesahem</u><br>do výtvarné výchovy,<br>literatury, cizího jazyka,<br>dějepisu.                                                                                                    | bakalářská<br>(Bc.) | кнк                  | 2013                   | 2014             | Podklad pro VŠKP<br>schválen učitelem | 0                                    |               | Zobrazit<br>omezení<br>Smazat<br>téma |
|                                                                                                    |                     |                      |                        |                  |                                       |                                      |               |                                       |

The portal contains the following tabs:

Moje témata (My Topics) – here is a list of created topics, the user can edit and delete them.

Nové téma (New Topic) – the main form, in which basic information about the thesis is filled.

**Studenti a jejich VŠKP** (Students and their VŠKP) – search engine of students.

Vyhledávání témat (Topic Search) - topic search.